# The LuaTeX-ja package

The LuaT<sub>E</sub>X-ja project team

20220207.0 (February 7, 2022)

## Contents

| I  | Use  | er's manual                                    | 4  |
|----|------|------------------------------------------------|----|
| 1  | Intr | roduction                                      | 4  |
|    | 1.1  | Backgrounds                                    | 4  |
|    | 1.2  | Major changes from pTpX                        | 4  |
|    | 1.3  | Notations                                      | 5  |
|    | 1.4  | About the project                              | 6  |
| 2  | Gott | ting Started                                   | 7  |
| _  | 2.1  | Installation                                   | 7  |
|    | 2.2  | Cautions                                       | 8  |
|    | 2.3  | Using in plain TeX                             | 8  |
|    | 2.4  | Using in Late X                                | 9  |
|    |      |                                                |    |
| 3  |      |                                                | 10 |
|    | 3.1  |                                                | 10 |
|    | 3.2  | luatexja-fontspec package                      |    |
|    | 3.3  | Presets of Japanese fonts                      |    |
|    | 3.4  | \CID, \UTF, and macros in japanese-off package | 12 |
| 4  | Cha  | anging Internal Parameters                     | 12 |
|    | 4.1  | Range of JAchars                               | 13 |
|    | 4.2  | kanjiskip and xkanjiskip                       | 15 |
|    | 4.3  |                                                | 16 |
|    | 4.4  | Shifting the baseline                          | 16 |
|    | 4.5  | kinsoku parameters and OpenType features       |    |
|    |      |                                                |    |
| II | Re   | eference                                       | 18 |
| 5  | \cat | ccode in LuaTFX-ja                             | 18 |
|    | 5.1  | Preliminaries: \kcatcode in pTrX and upTrX     | 18 |
|    | 5.2  | Case of LuaT <sub>F</sub> X-ja                 |    |
|    | 5.3  | 2 .                                            | 18 |
|    |      |                                                | 10 |
| 6  |      |                                                | 18 |
|    | 6.1  |                                                | 19 |
|    | 6.2  | Getting current direction                      | 20 |
| 7  | Red  | efined primitives by LuaT <sub>E</sub> X-ja    | 21 |
|    | 7.1  | Suppressing redefinitions                      | 22 |
| 8  | Fon  | t Metric and Japanese Font                     | 22 |
|    | 8.1  |                                                | 22 |
|    | 8.2  |                                                | 26 |
|    | 8.3  |                                                | 26 |
|    | 8.4  |                                                | 27 |
|    | 8.5  |                                                | 28 |
|    | 8.6  |                                                | 31 |
|    | 8.7  | Callbacks                                      |    |
|    | 0.7  | Campacks                                       | 54 |

| 9  | Para | umeters                                                                       | 33 |
|----|------|-------------------------------------------------------------------------------|----|
|    | 9.1  | \ltjsetparameter                                                              | 33 |
|    | 9.2  | \ltjgetparameter                                                              | 35 |
|    | 9.3  | Alternative Commands to \ltjsetparameter                                      | 36 |
| 10 | Othe | er Commands for plain T <sub>E</sub> X and LAT <sub>E</sub> X $2_{arepsilon}$ | 37 |
|    | 10.1 | Commands for compatibility with pTeX                                          | 37 |
|    | 10.2 | \inhibitglue, \disinhibitglue                                                 | 37 |
|    | 10.3 | \ltjfakeboxbdd, \ltjfakeparbegin                                              | 38 |
|    | 10.4 | \insertxkanjiskip, \insertkanjiskip                                           | 38 |
|    | 10.5 | \ltjdeclarealtfont                                                            | 39 |
| 11 | Con  | nmands for LATEX 2                                                            | 39 |
|    |      | 2 0                                                                           | 39 |
|    |      |                                                                               | 40 |
|    | 11.3 | Detail of \fontfamily command                                                 | 42 |
|    |      | Notes on \DeclareTextSymbol                                                   | 43 |
|    |      | \strutbox                                                                     | 43 |
| 12 | expl | 3 interface                                                                   | 43 |
| 13 | Add  | on packages                                                                   | 44 |
| 13 |      | luatexja-fontspec                                                             | 44 |
|    |      | luatexja-otf                                                                  |    |
|    |      | luatexja-adjust                                                               | 46 |
|    |      | luatexja-ruby                                                                 |    |
|    |      | 1ltjext.sty                                                                   | 47 |
|    |      | luatexja-preset                                                               | 48 |
|    | 13.0 |                                                                               |    |
|    |      | 13.6.2 Presets which support multi weights                                    |    |
|    |      | 13.6.3 Presets which do not support multi weights                             |    |
|    |      | 13.6.4 Presets which use HG fonts                                             |    |
|    |      | 13.6.5 Define/Use Custom Presets                                              |    |
|    |      |                                                                               |    |
| Ш  | I Ir | nplementations                                                                | 55 |
| 14 |      | ing Parameters                                                                | 55 |
|    | 14.1 | Used dimensions, attributes and whatsit nodes                                 | 55 |
|    | 14.2 | Stack system of LuaTEX-ja                                                     | 56 |
|    | 14.3 | Lua functions of the stack system                                             | 57 |
|    | 14.4 | Extending Parameters                                                          | 57 |
| 15 | Line | break after a Japanese Character                                              | 58 |
|    | 15.1 | Reference: behavior in pTpX                                                   | 58 |
|    | 15.2 | Behavior in LuaTEX-ja                                                         | 59 |
|    | 15.3 | Composition of Kana from Combining Character Sequences                        | 60 |
| 16 | Patc | h for the listings Package                                                    | 60 |
|    | 16.1 | Notes and additional keys                                                     | 61 |
|    |      | Class of characters                                                           | 61 |

| <b>17</b> | 7 Cache Management of LuaT <sub>E</sub> X-ja |              |    |  |  |
|-----------|----------------------------------------------|--------------|----|--|--|
|           | 17.1                                         | Use of cache | 63 |  |  |
|           | 17.2                                         | Internal     | 63 |  |  |
| Re        | References                                   |              |    |  |  |

This documentation is far from complete. It may have many grammatical (and contextual) errors. Also, several parts are written in Japanese only.

### Part I

## User's manual

#### 1 Introduction

The LuaTeX-ja package is a macro package for typesetting high-quality Japanese documents when using LuaTeX.

## 1.1 Backgrounds

Traditionally, ASCII pTeX, an extension of TeX, and its derivatives are used to typeset Japanese documents in TeX. pTeX is an engine extension of TeX: so it can produce high-quality Japanese documents without using very complicated macros. But this point is a mixed blessing: pTeX is left behind from other extensions of TeX, especially  $\varepsilon$ -TeX and pdfTeX, and from changes about Japanese processing in computers (e.g., the UTF-8 encoding).

Recently extensions of pTeX, namely upTeX (Unicode-implementation of pTeX) and  $\varepsilon$ -pTeX (merging of pTeX and  $\varepsilon$ -TeX extension), have developed to fill those gaps to some extent, but gaps still exist.

However, the appearance of LuaTeX changed the whole situation. With using Lua "callbacks", users can customize the internal processing of LuaTeX. So there is no need to modify sources of engines to support Japanese typesetting: to do this, we only have to write Lua scripts for appropriate callbacks.

## 1.2 Major changes from pTEX

The LuaTeX-ja package is under much influence of pTeX engine. The initial target of development was to implement features of pTeX. However, implementing all feature of pTeX is impossible, since all process of LuaTeX-ja must be implemented only by Lua and TeX macros. Hence LuaTeX-ja is not a just porting of pTeX; unnatural specifications/behaviors of pTeX were not adopted.

The followings are major changes from pTeX. For more detailed information, see Part III or other sections of this manual.

■Command names pT<sub>E</sub>X addes several primitives, such as \kanjiskip, \prebreakpenalty, and \ifydir. They can be used as follows:

```
\kanjiskip=10pt \dimen0=kanjiskip
\tbaselineshift=0.1zw
\dimen0=\tbaselineshift
\prebreakpenalty`&=100
\ifydir ... \fi
```

However, we cannot use them under LuaTFX-ja. Instead of them, we have to write as the following.

```
\label{thm:continuous} $$ \begin{split} & \dim \theta = \lim_{k \to \infty} \sinh_{k \to \infty} \\ & \dim \theta = \lim_{k \to \infty} \sinh_{k \to \infty} \\ & \dim \theta = \lim_{k \to \infty} \sinh_{k \to \infty} \\ & \lim_{k \to \infty} \mu_{k \to \infty} \\ & \lim_{k \to \infty} \mu_{k \to \infty} \\ & \lim_{k
```

Note that pTeX adds new two useful units, namely zw and zh. As shown above, they are changed to \zw and \zh respectively in LuaTeX-ja.<sup>1</sup>

■Linebreak after a Japanese character In pTeX, a line break after Japanese character is ignored (and doesn't yield a space), since line breaks (in source files) are permitted almost everywhere in Japanese texts. However, LuaTeX-ja doesn't have this feature completely, because of a specification of LuaTeX. For the detail, see Section 15.

 $<sup>^{1}</sup>$ Lua T<sub>F</sub>X-ja 20200127.0 introduces  $\t _{1}$ tj@zw and  $\t _{2}$ th, which are copy of  $\t _{2}$ w and  $\t _{2}$ th.

- ■Spaces related to Japanese characters The insertion process of glues/kerns between two Japanese characters and between a Japanese character and other characters (we refer glues/kerns of both kinds as JAglue) is rewritten from scratch.
  - As LuaTeX's internal ligature handling is *node-based* (*e.g.*, of{}fice doesn't prevent ligatures), the insertion process of **JAglue** is now *node-based*.
  - Furthermore, nodes between two characters which have no effects in line break (*e.g.*, \special node) and kerns from italic correction are ignored in the insertion process.
  - Caution: due to above two points, many methods which did for the dividing the process of the insertion of **JAglue** in pTeX are not effective anymore. In concrete terms, the following two methods are not effective anymore:

```
ちょ{}っと ちょ\/っと
```

If you want to do so, please put an empty horizontal box (hbox) between it instead:

ちょ\hbox{}っと

- In the process, two Japanese fonts which only differ in their "real" fonts are identified.
- Directions From version 20150420.0, LuaTeX-ja supports vertical writing. We implement this feature by using callbacks of LuaTeX; so it must *not* be confused with  $\Omega$ -style direction support of LuaTeX itself. Due to implementation, the dimension returned by \wd, \ht, or \dp depends on the content of the register *only*. This is major difference with pTeX.
- ■\discretionary Japanese characters in discretionary break (\discretionary) is not supported.
- ■Greek and Cyrillic letters, and ISO 8859-1 symbols By default, LuaT<sub>E</sub>X-ja uses Japanese fonts to typeset Greek and Cyrillic letters, To change this behavior, put \ltjsetparameter{jacharrange={-2,-3}} in the preamble. For the detailed description, see Subsection 4.1.

From version 20150906.0, characters which belongs both ISO 8859-1 and JIS X 0208, such as  $\P$  and  $\S$ , are now typeset in alphabetic fonts.

#### 1.3 Notations

In this document, the following terms and notations are used:

- Characters are classified into following two types. Note that the classification can be customized by a user (see Subsection 4.1).
  - **JAchar**: standing for characters which is used in Japanese typesetting, such as Hiragana, Katakana, Kanji, and other Japanese punctuation marks.
  - ALchar: standing for all other characters like latin alphabets.

We say alphabetic fonts for fonts used in ALchar, and Japanese fonts for fonts used in JAchar.

- A word in a sans-serif font with underline (like <a href="prebreakpenalty">prebreakpenalty</a>) means an internal parameter for Japanese typesetting, and it is used as a key in \ltjsetparameter command.
- A word in a sens-serif font without underline (like fontspec) means a package or a class of LaTeX.
- In this document, natural numbers start from zero.  $\omega$  denotes the set of all natural numbers which can be used in TeX.

## 1.4 About the project

■ Project Wiki Project Wiki is under construction.

- https://osdn.jp/projects/luatex-ja/wiki/FrontPage%28en%29 (English)
- https://osdn.jp/projects/luatex-ja/wiki/FrontPage (Japanese)
- https://osdn.jp/projects/luatex-ja/wiki/FrontPage%28zh%29 (Chinese)

This project is hosted by OSDN.

#### Members

- Hironori KITAGAWA
- Yusuke KUROKI
- Tomoaki HONDA
- Kazuki MAEDA
- Noriyuki ABE
- Shuzaburo SAITO
- Takayuki YATO
- Munehiro YAMAMOTO
- MA Qiyuan

## 2 Getting Started

#### 2.1 Installation

The following packages are needed for the LuaT<sub>F</sub>X-ja package.

- LuaTeX 1.10.0 (or later) (DVI output (\outputmode=θ is not supported.)
- recent luaotfload (v3.1 or later recommended)
- adobemapping (Adobe cmap and pdfmapping files)
- LaTeX 2  $_{\varepsilon}$  2020-02-02 patch level 5 or later (if you want to use LuaTeX-ja with LaTeX 2  $_{\varepsilon}$ )
- etoolbox (if you want to use LuaTFX-ja with LATFX 2)
- everysel (only for  $\LaTeX$  2 $_{\epsilon}$  2020-02-02 and 2020-10-01)
- filehook, atbegshi (only for  $\LaTeX$  2020-02-02)
- · Itxcmds, pdftexcmds
- fontspec v2.7c (or later)
- Harano Aji fonts (https://github.com/trueroad/HaranoAjiFonts)
   More specifically, HaranoAjiMincho-Regular and HaranoAjiGothic-Medium.

Now LuaTeX-ja is available from CTAN (in the macros/luatex/generic/luatexja directory), and the following distributions:

- TFX Live (in texmf-dist/tex/luatex/luatexja)
- W32T<sub>E</sub>X (in luatexja.tar.xz)
- MiKTrX (in luatexja.tar.xz)

Harano Aji fonts are also available in these distributions (haranoaji in TeX Live and MiKTeX, and luatexja.tar.xz in W32TeX).

■HarfBuzz and LuaTeX-ja Using LuaTeX-ja with LuaHBTeX(LuaTeX integrated with HarfBuzz) is not well tested. Maybe documents can typeset without an error, but with unwanted results (especially, vertical typesetting and \CID).

Especially, We don't recommend defining a Japanese font with HarfBuzz, by specifying Renderer=Harfbuzz etc. (fontspec) or mode=harf (otherwise).

#### ■ Manual installation

- 1. Download the source, by one of the following method. At the present, LuaTeX-ja has no stable release
  - Clone the Git repository by
    - \$ git clone git://git.osdn.jp/gitroot/luatex-ja/luatexja.git
  - Download the tar.gz archive of HEAD in the master branch from http://git.osdn.jp/view?p=luatex-ja/luatexja.git;a=snapshot;h=HEAD;sf=tgz.

Note that the master branch, and hence the archive in CTAN, are not updated frequently; the fore-front of development is not the master branch.

2. Extract the archive. You will see src/ and several other sub-directories. But only the contents in src/ are needed to work LuaT<sub>F</sub>X-ja.

- 3. If you downloaded this package from CTAN, you have to run following commands to generate classes:
  - \$ cd src
  - \$ lualatex ltjclasses.ins
  - \$ lualatex ltjsclasses.ins
  - \$ lualatex ltjltxdoc.ins
- Copy all the contents of src/ into one of your TEXMF tree. TEXMF/tex/luatex/luatexja/ is an example location. If you cloned entire Git repository, making a symbolic link of src/ instead copying is also good.
- 5. If mktexlsr is needed to update the file name database, make it so.

#### 2.2 Cautions

For changes from pT<sub>F</sub>X, see Subsection 1.2.

- The encoding of your source file must be UTF-8. Other encodings, such as EUC-JP or Shift-JIS, are not supported.
- LuaTeX-ja is very slower than pTeX, and uses a lot of memory.
- (Outdated) note for MiKTEX users LuaTEX-ja requires that several CMap files<sup>2</sup> must be found from LuaTEX. Strictly speaking, those CMaps are needed only in the first run of LuaTEX-ja after installing or updating. But it seems that MiKTEX does not satisfy this condition, so you will encounter an error like the following:

```
! LuaTeX error ...iles (x86)/MiKTeX 2.9/tex/luatex/luatexja/ltj-rmlgbm.lua bad argument #1 to 'open' (string expected, got nil)
```

If so, please execute a batch file which is written on the Project Wiki (English). This batch file creates a temporary directory, copy CMaps in it, run a test file which loads LuaTeX-ja in this directory, and finally delete the temporary directory.

• Note that when LuaTeX-ja is loaded in plain LuaTeX, we cannot use color specification on font loading, such as

```
\verb|\font\hoge=lmroman10-regular.otf:color=FF0000 \% \ | font \ primitive | font \ | font \ | font \ | font \ | font \ | font \ | font \ | font \ | font \ | font \ | font \ | font \ | font \ | font \ | font \ | font \ | font \ | font \ | font \ | font \ | font \ | font \ | font \ | font \ | font \ | font \ | font \ | font \ | font \ | font \ | font \ | font \ | font \ | font \ | font \ | font \ | font \ | font \ | font \ | font \ | font \ | font \ | font \ | font \ | font \ | font \ | font \ | font \ | font \ | font \ | font \ | font \ | font \ | font \ | font \ | font \ | font \ | font \ | font \ | font \ | font \ | font \ | font \ | font \ | font \ | font \ | font \ | font \ | font \ | font \ | font \ | font \ | font \ | font \ | font \ | font \ | font \ | font \ | font \ | font \ | font \ | font \ | font \ | font \ | font \ | font \ | font \ | font \ | font \ | font \ | font \ | font \ | font \ | font \ | font \ | font \ | font \ | font \ | font \ | font \ | font \ | font \ | font \ | font \ | font \ | font \ | font \ | font \ | font \ | font \ | font \ | font \ | font \ | font \ | font \ | font \ | font \ | font \ | font \ | font \ | font \ | font \ | font \ | font \ | font \ | font \ | font \ | font \ | font \ | font \ | font \ | font \ | font \ | font \ | font \ | font \ | font \ | font \ | font \ | font \ | font \ | font \ | font \ | font \ | font \ | font \ | font \ | font \ | font \ | font \ | font \ | font \ | font \ | font \ | font \ | font \ | font \ | font \ | font \ | font \ | font \ | font \ | font \ | font \ | font \ | font \ | font \ | font \ | font \ | font \ | font \ | font \ | font \ | font \ | font \ | font \ | font \ | font \ | font \ | font \ | font \ | font \ | font \ | font \ | font \ | font \ | font \ | font \ | font \ | font \ | font \ | font \ | font \ | font \ | font \ | font \ | font \ | font \ | font \ | font \ | font \ | font \ | font \ | font \ | font \ | font \ | font \ | font \ | font \ | font \ | font \ | font \ | font \ | font \ | font \ | font \ | font \ | font \ | font \ |
```

This is because codes for shifting baseline in math mode (LuaTeX-ja) collide with and prevents loading codes for font color (luaotfload) in these environments. We recommend to use LaTeX 2020-02-02 (or later), since we can avoid this collision in there.

## 2.3 Using in plain TeX

To use LuaT<sub>F</sub>X-ja in plain T<sub>F</sub>X, simply put the following at the beginning of the document:

```
\input luatexja.sty
```

This does minimal settings (like ptex.tex) for typesetting Japanese documents:

- The following 12 Japanese fonts are preloaded:

| direction         | classification | font name               | "10 pt"  | "7 pt"     | "5 pt"    |
|-------------------|----------------|-------------------------|----------|------------|-----------|
| yoko (horizontal) | mincho         | HaranoAjiMincho-Regular | \tenmin  | \sevenmin  | \fivemin  |
|                   | gothic         | HaranoAjiGothic-Medium  | \tengt   | \sevengt   | \fivegt   |
| tate (vertical)   | mincho         | HaranoAjiMincho-Regular | \tentmin | \seventmin | \fivetmin |
|                   | gothic         | HaranoAjiGothic-Medium  | \tentgt  | \seventgt  | \fivetgt  |

<sup>&</sup>lt;sup>2</sup>UniJIS2004-UTF32-{H,V} and Adobe-Japan1-UCS2.

- The "default" Japanese fonts (and JFMs for them) can be modified by defining \ltj@stdmcfont etc. before one inputs luatexja.sty (Subsection 8.3).
- A character in an alphabetic font is generally smaller than a Japanese font in the same size. So
  actual size specification of these Japanese fonts is in fact smaller than that of alphabetic fonts,
  namely scaled by 0.962216.
- The amount of glue that are inserted between a **JAchar** and an **ALchar** (the parameter <u>xkanjiskip</u>) is set to

$$(0.25 \cdot 0.962216 \cdot 10 \text{ pt})_{-1 \text{ pt}}^{+1 \text{ pt}} = 2.40554 \text{ pt}_{-1 \text{ pt}}^{+1 \text{ pt}}$$

## 2.4 Using in LATEX

Using in  $\LaTeX$  2 $_{\mathcal{E}}$  is basically same. To set up the minimal environment for Japanese, you only have to load luatexja.sty:

\usepackage{luatexja}

It also does minimal settings (counterparts in pLATEX are plfonts.dtx and pldefs.ltx).

- Font encodings for Japanese fonts are JY3 (for horizontal direction) and JT3 (for vertical direction).
- Traditionally, Japanese documents use only two families: *mincho* (明朝体) and *gothic* (ゴシック体). *mincho* is used in the main text, while *gothic* is used in the headings or for emphasis.

| classification                             | commands |             | family      |
|--------------------------------------------|----------|-------------|-------------|
| mincho (明朝体)<br>gothic (ゴシック体)             |          | {\mcfamily} | \mcdefault  |
| gotnic (コンツク体)                             |          | {\gtfamily} | \gtdefault  |
| (Japanese counterpart for typewriter font) | _        | _           | \jttdefault |

Here \jttdefault specifies the Japanese font family in \verb or verbatim environment, and its default value is \mcdefault (mincho family). LuaTeX-ja does not define commands to only switch current Japanese font family to \jttdefault.

• By default, the following fonts are used for these two families.

| classification | family | \mdseries               | \bfseries              | scale    |
|----------------|--------|-------------------------|------------------------|----------|
| mincho (明朝体)   | mc     | HaranoAjiMincho-Regular | HaranoAjiGothic-Medium | 0.962216 |
| gothic (ゴシック体) | gt     | HaranoAjiGothic-Medium  | HaranoAjiGothic-Medium | 0.962216 |

- Note that the bold series (series bx or b) in both family are same as the medium series of gothic family. There is no italic nor slanted shape for these mc and gt.
- From version 20181102.0, one can specifies disablejfam option at loading LuaTeX-ja. This option prevents loading a patch for 图EX, which are needed to support Japanese characters in math mode. Without disablejfam option, one can typeset Japanese characters in math mode as \$あ\$ (see Page 11) as before. Japanese characters in math mode are typeset by the font family mc.
- If you use the beamer class with the default font theme (which uses sans serif fonts) and with LuaTeXja, you might want to change default Japanese fonts to the gothic family. The following line changes the default Japanese font family to it:

 $\verb|\renewcommand{\kanjifamilydefault}{\gtdefault}|$ 

<sup>&</sup>lt;sup>3</sup>When ltjsclasses classes are used, or luatexja-fontspec (or luatexja-preset) is loaded with match option, \ttfamily changes the current Japanese font amily to \jttdefault. These classes and packages also redefine \jttdefault to \gtdefault (gothic family).

However, above settings are not sufficient for Japanese-based documents. To typeset Japanese-based documents, you are better to use class files other than article.cls, book.cls, and so on. At the present, LuaTeX-ja has the counterparts of jclasses (standard classes in plateX) and jsclasses (classes by Haruhiko Okumura), namely, ltjclasses<sup>4</sup> and ltjsclasses<sup>5</sup>.

Original jsclasses use \mag primitive to set the main document font size. However, LuaTeX does not support \mag in PDF output, so Itjsclasses uses the nomag\* option<sup>6</sup> by default to set the main font size. If this causes some unexpected behavior, specify nomag option in \documentclass.

■geometry package and classes for vertical writing It is well-known that the geometry package produces the following error, when classes for vertical writing is used:

```
! Incompatible direction list can't be unboxed. 
\@begindvi ->\unvbox \@begindvibox
```

\global \let \@begindvi \@empty

Now, LuaTeX-ja automatically applies the patch <code>lltjp-geometry</code> to the geometry package, when the direction of the document is *tate* (vertical writing). This patch <code>lltjp-geometry</code> also can be used in <code>pleTeX</code>; for the detail, please refer <code>lltjp-geometry.pdf</code> (Japanese).

## 3 Changing Fonts

## 3.1 plain TeX and LATeX 2

■ plain T<sub>E</sub>X To change Japanese fonts in plain T<sub>E</sub>X, you must use the command \jfont and \tfont. So please see Subsection 8.1.

**TEX 2**<sub> $\varepsilon$ </sub> (NFSS2) For LaTeX 2<sub> $\varepsilon$ </sub>, LuaTeX-ja adopted most of the font selection system of pLTeX 2<sub> $\varepsilon$ </sub> (in plfonts.dtx).

|                  | encoding       | family       | series       | shape          | selection |
|------------------|----------------|--------------|--------------|----------------|-----------|
| Alphabetic fonts | \romanencoding | \romanfamily | \romanseries | \romanshape    | \useroman |
| Japanese fonts   | \kanjiencoding | \kanjifamily | \kanjiseries | \kanjishape    | \usekanji |
| both             | _              | _            | \fontseries  | $\fontshape^*$ | _         |
| auto select      | \fontencoding  | \fontfamily  | _            | _              | \usefont  |

- \fontfamily, \fontseries, and \fontshape try to change attributes of Japanese fonts, as well as those of alphabetic fonts. Of course, \selectfont is needed to select current text fonts.
  - Note that \fontshape always changes current alphabetic font shape, but it does *not* change current Japanese font shape if the target shape is unavailable for current Japanese encoding/family/series. For the detail, see Subsection 11.2.
- \fontencoding{\(\lambda\) changes the encoding of alphabetic fonts or Japanese fonts depending on the argument. For example, \fontencoding{JY3} changes the encoding of Japanese fonts to JY3, and \fontencoding{T1} changes the encoding of alphabetic fonts to T1. \fontfamily also changes the current Japanese font family, the current alphabetic font family, or both. For the detail, see Subsection 11.2.
- For defining a Japanese font family, use \DeclareKanjiFamily instead of \DeclareFontFamily. (In previous version of LuaTeX-ja, using \DeclareFontFamily didn't cause any problem. But this no longer applies the current version.)
- Defining a Japanese font shape can be done by usual \DeclareFontShape:

\DeclareFontShape{JY3}{mc}{b}{n}{<-> s\*HaranoAjiMincho--Bold:jfm=ujis;-kern}{}
% Harano Aji Mincho Bold

<sup>&</sup>lt;sup>4</sup>ltjarticle.cls, ltjbook.cls, ltjreport.cls, ltjtarticle.cls, ltjtbook.cls, ltjtreport.cls. The latter ltjt\*.cls are for vertically written Japanese documents.

<sup>&</sup>lt;sup>5</sup>ltjsarticle.cls, ltjsbook.cls, ltjsreport.cls, ltjskiyou.cls.

<sup>&</sup>lt;sup>6</sup>Same effect as the BXjscls classes (by Takayuki Yato) and jsclasses. However, these classes uses only T<u>E</u>X code, but Itjsclasses uses Lua code.

Table 1. Commands of luatexia-fontspec

| Japanese fonts   | \jfontspec      | \setmainjfont         | \setsansjfont     | \setmonojfont |
|------------------|-----------------|-----------------------|-------------------|---------------|
| Alphabetic fonts | \fontspec       | \setmainfont          | \setsansfont      | \setmonofont  |
| Japanese fonts   | \newjfontfamily | \renewjfontfamily     | \setjfontfamily   |               |
| Alphabetic fonts | \newfontfamily  | \renewfontfamily      | \setfontfamily    |               |
| Japanese fonts   | \newjfontface   | \defaultjfontfeatures | \addjfontfeatures |               |
| Alphabetic fonts | \newfontface    | \defaultfontfeatures  | \addfontfeatures  |               |

■ Japanese characters in math mode Since pT<sub>E</sub>X supports Japanese characters in math mode, there are sources like the following:

We (the project members of LuaT<sub>E</sub>X-ja) think that using Japanese characters in math mode are allowed if and only if these are used as identifiers. In this point of view,

- The lines 1 and 2 above are not correct, since "高温" in above is used as a textual label, and "よって" is used as a conjunction.
- However, the line 3 is correct, since "素" is used as an identifier.

Hence, in our opinion, the above input should be corrected as:

We also believe that using Japanese characters as identifiers is rare, hence we don't describe how to change Japanese fonts in math mode in this chapter. For the method, please see Subsection 8.6.

When Lua EX-ja is loaded with disable jfam option, one cannot write Japanese characters in math mode as \$\frac{x}{s}\$. At that case, one have to use \mbox (or \text in the amsmath package).

#### 3.2 luatexja-fontspec package

To use the functionality of the fontspec package to Japanese fonts, it is needed to load the luatexja-fontspec package in the preamble, as follows:

```
\verb|\usepackage[|\langle options \rangle|]{|} {|| luatexja-fontspec||}
```

This luatexja-fontspec package automatically loads luatexja and fontspec packages, if needed.

In the luatexja-fontspec package, several commands are defined as counterparts of original commands in the fontspec package (see Table 1):

The package option of luatexja-fontspec are the followings:

match

If this option is specified, usual family-changing commands such as \rmfamily, \textrm, \sffamily, ... also change Japanese font family.

```
pass=\langle opts \rangle
```

(Obsoleted) Specify options  $\langle opts \rangle$  which will be passed to the fontspec package.

 $scale=\langle float \rangle$ 

Override the ratio of the font size of Japanese fonts to that of alphabetic fonts. The default value is determined as follows:

- The value of \Cjascale is used, if this control sequence is already defined.
- It is calculated automatically from the current Japanese font at the loading of the package, if \Cjascale is not defined.

\Cjascale is defined in Itjclasses and Itjsclasses.

All other options listed above are simply passed to the fontspec package. This means that two lines below are equivalent, for example.

```
\usepackage[no-math]{fontspec}\usepackage{luatexja-fontspec}
\usepackage[no-math]{luatexja-fontspec}
```

Note that kerning information in a font is not used (that is, kern feature is set off) by default in these seven (or eight) commands. This is because of the compatibility with previous versions of LuaTeX-ja (see 8.1).

Below is an example of \jfontspec.

```
l \jfontspec[CJKShape=NLC]{HaranoAjiMincho-Regular}

JIS~X~0213:2004→辻鯵\par

\jfontspec[CJKShape=JIS1990]{HaranoAjiMincho-Regular}

JIS X 0213:2004 →辻鰺

JIS X 0208-1990 →辻鰺

JIS X 0208-1990 →辻鰺

JIS C 6226-1978 →辻鰺

JIS C 6226-1978→辻鰺
```

#### 3.3 Presets of Japanese fonts

With luatexja-preset package, one use one of "preset" to simplify Japanese font setting. For details of package options, and those of each presets, please see Subsection 13.6. The following presets are defined:

```
haranoaji, hiragino-pro, hiragino-pron, ipa, ipa-hg, ipaex, ipaex-hg, kozuka-pr6, kozuka-pr6n, kozuka-pro, moga-mobo, moga-mobo-ex, bizud, morisawa-pr6n, morisawa-pro, ms, ms-hg, noembed, noto-otc, noto-otf, sourcehan, sourcehan-jp, ume, yu-osx, yu-win, yu-win10
```

For example, this document loads luatexja-preset package by

\usepackage[haranoaji]{luatexja-preset}

which means that Harano Aji fonts will be used in this document.

#### 3.4 \CID, \UTF, and macros in japanese-off package

Under pLATEX, japanese-otf package (developed by Shuzaburo Saito) is used for typesetting characters which is in Adobe-Japan1-6 CID but not in JIS X 0208. Since this package is widely used, LuaTeX-ja supports some of functions in the japanese-otf package, as an external package luatexja-otf.

```
1 森\UTF{9DD7}外と\CID{13966}田百\UTF{9592}とが
2 \UTF{9AD9}島屋に\\
3 \CID{7652}飾区の\CID{13706}野家,
4 \CID{1481}城市,葛西駅,\\
5 高崎と\CID{8705}\UTF{FA11},濱と\ajMayuHama\\
6 \aj半角{カタカナ}\ajKakko3\ajMaruYobi{2}%
7 \ajLig{令和}\ajLig{○問}\ajJIS
```

森鷗外と內田百閒とが髙島屋に 葛飾区の吉野家,葛城市,葛西駅, 高崎と髙﨑,濱と濵 カタカトイ3)圓翎圃&

## 4 Changing Internal Parameters

There are many internal parameters in LuaTeX-ja. And due to the behavior of LuaTeX, most of them are not stored as internal register of TeX, but as an original storage system in LuaTeX-ja. Hence, to assign or acquire those parameters, you have to use commands \ltjsetparameter and \ltjgetparameter.

Table 2. Characters in predefined character range 8.

| § (U+00A7) | Section Sign        | " (U+00A8) | Diaeresis       |
|------------|---------------------|------------|-----------------|
| ° (U+00B0) | Degree sign         | ± (U+00B1) | Plus-minus sign |
| (U+00B4)   | Spacing acute       | ¶ (U+00B6) | Paragraph sign  |
| × (U+00D7) | Multiplication sign | ÷ (U+00F7) | Division Sign   |

Table 3. Unicode blocks in predefined character range 1.

| U+0080-U+00FF   | Latin-1 Supplement        | U+0100-U+017F | Latin Extended-A            |
|-----------------|---------------------------|---------------|-----------------------------|
| U+0180-U+024F   | Latin Extended-B          | U+0250-U+02AF | IPA Extensions              |
| U+02B0-U+02FF   | Spacing Modifier Letters  | U+0300-U+036F | Combining Diacritical Marks |
| II+1F00-II+1FFF | Latin Extended Additional |               |                             |

## 4.1 Range of JAchars

LuaTEX-ja divides the Unicode codespace U+0080-U+10FFFF into *character ranges*, numbered 1 to 217. The grouping can be (globally) customized by \ltjdefcharrange. The next line adds whole characters in Supplementary Ideographic Plane and the character "漢" to the character range 100.

```
\ltjdefcharrange{100}{"20000-"2FFFF, `漢}
```

A character can belong to only one character range. For example, whole SIP belong to the range 4 in the default setting of LuaTeX-ja, and if one executes the above line, then SIP will belong to the range 100 and be removed from the range 4.

The distinction between **ALchar** and **JAchar** is performed by character ranges. This can be edited by setting the jacharrange parameter. For example, the code below is just the default setting of LuaTeX-ja, and it sets

- a character which belongs character ranges 1, 4, 5, and 8 is **ALchar**,
- a character which belongs character ranges 2, 3, 6, 7, and 9 is **JAchar**.

```
\ltjsetparameter{jacharrange={-1, +2, +3, -4, -5, +6, +7, -8, +9}}
```

The argument to jacharrange parameter is a list of non-zero integer. Negative integer -n in the list means that "each character in the range n is an **ALchar**", and positive integer +n means that "... is a **JAchar**".

Note that characters U+0000-U+007F are always treated as an ALchar (this cannot be customized).

- ■Default character ranges LuaTeX-ja predefines nine character ranges for convenience. They are determined from the following data:
  - Blocks in Unicode 12.0.0.
  - The Adobe-Japan1-UCS2 mapping between a CID Adobe-Japan1- and Unicode.
  - The PXbase bundle for upTEX by Takayuki Yato.

Now we describe these nine ranges. The superscript "J" or "A" after the number shows whether each character in the range is treated as **JAchar**s or not by default. These settings are similar to the prefercjk settings defined in PXbase bundle. Any characters equal to or above U+0080 which does not belong to these eight ranges belongs to the character range 217.

- **Range 8<sup>A</sup>** The intersection of the upper half of ISO 8859-1 (Latin-1 Supplement) and JIS X 0208 (a basic character set for Japanese). The character list is indicated in Table 2.
- **Range 1**<sup>A</sup> Latin characters that some of them are included in Adobe-Japan1-7. This range consists of the Unicode ranges indicated in Table 3, except characters in the range 8 above.
- Range 2<sup>J</sup> Greek and Cyrillic letters. JIS X 0208 (hence most of Japanese fonts) has some of these characters.

Table 4. Unicode blocks in predefined character range 3.

| U+2070-U+209F | Superscripts and Subscripts |               |                                     |
|---------------|-----------------------------|---------------|-------------------------------------|
| U+20A0-U+20CF | Currency Symbols            | U+20D0-U+20FF | Comb. Diacritical Marks for Symbols |
| U+2100-U+214F | Letterlike Symbols          | U+2150-U+218F | Number Forms                        |
| U+2190-U+21FF | Arrows                      | U+2200-U+22FF | Mathematical Operators              |
| U+2300-U+23FF | Miscellaneous Technical     | U+2400-U+243F | Control Pictures                    |
| U+2500-U+257F | Box Drawing                 | U+2580-U+259F | Block Elements                      |
| U+25A0-U+25FF | Geometric Shapes            | U+2600-U+26FF | Miscellaneous Symbols               |
| U+2700-U+27BF | Dingbats                    | U+2900-U+297F | Supplemental Arrows-B               |
| U+2980-U+29FF | Misc. Math Symbols-B        | U+2B00-U+2BFF | Misc. Symbols and Arrows            |

Table 5. Characters in predefined character range 9.

| (U+2002)     | En space                          | - (U+2010)        | Hyphen                           |
|--------------|-----------------------------------|-------------------|----------------------------------|
| - (U+2011)   | Non-breaking hyphen               | _ (U+2013)        | En dash                          |
| (U+2014)     | Em dash                           | (U+2015)          | Horizontal bar                   |
| (U+2016)     | Double vertical line              | (U+2018)          | Left single quotation mark       |
| (U+2019)     | Right single quotation mark       | , (U+201A)        | Single low-9 quotation mark      |
| " (U+201C)   | Left double quotation mark        | " (U+201D)        | Right double quotation mark      |
| " (U+201E)   | Double low-9 quotation mark       | † (U+2020)        | Dagger                           |
| ‡ (U+2021)   | Double dagger                     | • (U+2022)        | Bullet                           |
| · · (U+2025) | Two dot leader                    | ··· (U+2026)      | Horizontal ellipsis              |
| ‰ (U+2030)   | Per mille sign                    | (U+2032)          | Prime                            |
| " (U+2033)   | Double prime                      | (U+2039)          | Single left-pointing angle quot. |
| ) (U+203A)   | Single right-pointing angle quot. | <b>※</b> (U+203B) | Reference mark                   |
| !! (U+203C)  | Double exclamation mark           | (U+203E)          | Overline                         |
| (U+203F)     | Undertie                          | ** (U+2042)       | Asterism                         |
| (U+2044)     | Fraction slash                    | ?? (U+2047)       | Double question mark             |
| ?! (U+2048)  | Question exclamation mark         | !? (U+2049)       | Exclamation question mark        |
| * (U+2051)   | Two asterisks aligned vertically  |                   |                                  |

- U+0370-U+03FF: Greek and Coptic
- U+0400-U+04FF: Cyrillic
- U+1F00-U+1FFF: Greek Extended
- Range 3<sup>J</sup> Miscellaneous symbols. The block list is indicated in Table 4.
- Range 9<sup>J</sup> The intersection of the "General Punctuation" block (U+2000–U+206F) and Adobe-Japan1-7 character collection. This character range characters in Table 5.
- **Range 4<sup>A</sup>** Characters usually not in Japanese fonts. This range consists of almost all Unicode blocks which are not in other predefined ranges. Hence, instead of showing the block list, we put the definition of this range itself.

```
\ltjdefcharrange{4}{%
    "500-"10FF, "1200-"1DFF, "2440-"245F, "27C0-"28FF, "2A00-"2AFF,
    "2C00-"2E7F, "4DC0-"4DFF, "A4D0-"A95F, "A980-"ABFF, "E000-"F8FF,
    "FB00-"FE0F, "FE20-"FE2F, "FE70-"FEFF, "10000-"1AFFF, "1B170-"1F0FF,
    "1F300-"1FFFF, ... (and characters in U+2000-U+206F which are not in range 9)
} % non-Japanese
```

- Range 5<sup>A</sup> Surrogates and Supplementary Private Use Areas.
- Range 6<sup>J</sup> Characters used in Japanese. The block list is indicated in Table 6.
- Range 7<sup>J</sup> Characters used in CJK languages, but not included in Adobe-Japan1-7. The block list is indicated in Table 7.
- ■Notes on U+0080-U+00FF You should treat characters in textttU+0080-U+00FF as ALchar, when you use traditional 8-bit fonts, such as the marvosym package.

Table 6. Unicode blocks in predefined character range 6.

| U+2460-U+24FF   | Enclosed Alphanumerics       | U+2E80-U+2EFF   | CJK Radicals Supplement         |
|-----------------|------------------------------|-----------------|---------------------------------|
| U+3000-U+303F   | CJK Symbols and Punctuation  | U+3040-U+309F   | Hiragana                        |
| U+30A0-U+30FF   | Katakana                     | U+3190-U+319F   | Kanbun                          |
| U+31F0-U+31FF   | Katakana Phonetic Extensions | U+3200-U+32FF   | Enclosed CJK Letters and Months |
| U+3300-U+33FF   | CJK Compatibility            | U+3400-U+4DBF   | CJK Unified Ideographs Ext-A    |
| U+4E00-U+9FFF   | CJK Unified Ideographs       | U+F900-U+FAFF   | CJK Compatibility Ideographs    |
| U+FE10-U+FE1F   | Vertical Forms               | U+FE30-U+FE4F   | CJK Compatibility Forms         |
| U+FE50-U+FE6F   | Small Form Variants          | U+FF00-U+FFEF   | Halfwidth and Fullwidth Forms   |
| U+1B000-U+1B0FF | Kana Supplement              | U+1B100-U+1B12F | Kana Extended-A                 |
| U+1F100-U+1F1FF | Enclosed Alphanumeric Supp.  | U+1F200-U+1F2FF | Enclosed Ideographic Supp.      |
| U+20000-U+2FFFF | (Supp. Ideographic Plane)    | U+30000-U+3FFFF | (Tert. Ideographic Plane)       |
| U+E0100-U+E01EF | Variation Selectors Supp.    |                 |                                 |

Table 7. Unicode blocks in predefined character range 7.

| U+1100-U+11FF | Hangul Jamo                        | U+2F00-U+2FDF | Kangxi Radicals        |
|---------------|------------------------------------|---------------|------------------------|
| U+2FF0-U+2FFF | Ideographic Description Characters | U+3100-U+312F | Bopomofo               |
| U+3130-U+318F | Hangul Compatibility Jamo          | U+31A0-U+31BF | Bopomofo Extended      |
| U+31C0-U+31EF | CJK Strokes                        | U+A000-U+A48F | Yi Syllables           |
| U+A490-U+A4CF | Yi Radicals                        | U+A960-U+A97F | Hangul Jamo Extended-A |
| U+AC00-U+D7AF | Hangul Syllables                   | U+D7B0-U+D7FF | Hangul Jamo Extended-B |

For example, \Frowny which is provided by the marvosym package has the same codepoint as \( \text{U+00A7} \)). Hence, as previous versions of LuaTeX-ja, if these characters are treated as JAchars, then \Frowny produces "\( \)" (in a Japanese font).

To avoid such situations, the default setting of LuaTeX-ja is changed in version 20150906.0 so that all characters U+0080–U+00FF are treated as **ALchar**.

If you want to output a character as **ALchar** and **JAchar** regardless the range setting, you can use \ltjalchar and \ltjjachar respectively, as the following example.

```
1 \gtfamily\large % default, ALchar, JAchar
2 ¶, \ltjalchar`¶, \ltjjachar`¶\\ % default: ALchar
3 α, \ltjalchar`α, \ltjjachar`α % default: JAchar
α, α, α
```

### 4.2 kanjiskip and xkanjiskip

**JAglue** is divided into the following three categories:

- Glues/kerns specified in JFM. If \inhibitglue is issued around a **JAchar**, this glue will not be inserted at the place.
- The default glue which inserted between two **JAchars** (kanjiskip).
- The default glue which inserted between a **JAchar** and an **ALchar** (xkanjiskip).

The value (a skip) of <u>kanjiskip</u> or <u>xkanjiskip</u> can be changed as the following. Note that only their values *at* the end of a paragraph or a hbox are adopted in the whole paragraph or the whole hbox.

Here  $\z$  is a internal dimension which stores fullwidth of the current Japanese font. This  $\z$  can be used as the unit  $\z$  in  $\z$ .

The value of these parameter can be get by \ltjgetparameter. Note that the result by \ltjgetparameter is *not* the internal quantities, but *a string* (hence \the cannot be prefixed).

```
kanjiskip: \ltjgetparameter{kanjiskip},\\
kanjiskip: \ltjgetparameter{kanjiskip} kanjiskip: 0.0pt plus 0.4pt minus 0.5pt,
xkanjiskip: \ltjgetparameter{xkanjiskip} xkanjiskip: 2.40553pt plus 1.0pt minus 1.0pt
```

It may occur that JFM contains the data of "ideal width of <u>kanjiskip</u>" and/or "ideal width of <u>xkanjiskip</u>". To use these data from JFM, set the value of <u>kanjiskip</u> or <u>xkanjiskip</u> to \maxdimen (these "ideal width" cannot be retrived by \ltjgetparameter).

## 4.3 Insertion setting of xkanjiskip

It is not desirable that <u>xkanjiskip</u> is inserted into every boundary between **JAchars** and **ALchars**. For example, <u>xkanjiskip</u> should not be inserted after opening parenthesis (*e.g.*, compare "( $\mathfrak{B}$ " and "( $\mathfrak{B}$ "). LuaT<u>E</u>X-ja can control whether <u>xkanjiskip</u> can be inserted before/after a character, by changing <u>jaxspmode</u> for **JAchars** and <u>alxspmode</u> parameters **ALchars** respectively.

The second argument preonly means that the insertion of  $\underline{xkanjiskip}$  is allowed before this character, but not after, the other possible values are postonly, allow, and inhibit.

<u>jaxspmode</u> and <u>alxspmode</u> use a same table to store the parameters on the current version. Therefore, line 1 in the code above can be rewritten as follows:

```
\ltjsetparameter{alxspmode={`あ,preonly}, jaxspmode={`\!,postonly}}
```

One can use also numbers to specify these two parameters (see Subsection 9.1).

If you want to enable/disable all insertions of <u>kanjiskip</u> and <u>xkanjiskip</u>, set <u>autospacing</u> and <u>autoxspacing</u> parameters to true/false, respectively.

### 4.4 Shifting the baseline

To make a match between a Japanese font and an alphabetic font, sometimes shifting of the baseline of one of the pair is needed. In pTeX, this is achieved by setting \ybaselineshift (or \tbaselineshift) to a non-zero length (the baseline of **ALchar** is shifted below). However, for documents whose main language is not Japanese, it is good to shift the baseline of Japanese fonts, but not that of alphabetic fonts. Because of this, LuaTeX-ja can independently set the shifting amount of the baseline of alphabetic fonts and that of Japanese fonts.

|                  | Horizontal writing (yoko direction) etc. | Vertical writing(tate direction) |
|------------------|------------------------------------------|----------------------------------|
| Alphabetic fonts | yalbaselineshift parameter               | talbaselineshift parameter       |
| Japanese fonts   | yjabaselineshift parameter               | tjabaselineshift parameter       |

Here the horizontal line in the below example is the baseline of a line.

```
1 \vrule width 150pt height 0.2pt depth 0.2pt \
hskip-120pt
2 \ltjsetparameter{yjabaselineshift=0pt,
yalbaselineshift=0pt}abcあいう
3 \ltjsetparameter{yjabaselineshift=5pt,
yalbaselineshift=2pt}abcあいう
```

There is an interesting side-effect: characters in different size can be vertically aligned center in a line, by setting two parameters appropriately. The following is an example (beware the value is not well tuned):

```
1 \vrule width 150pt height4.417pt depth-4.217pt%
2 \kern-150pt
3 \large xyz漢字
4 {\scriptsize
5 \ltjsetparameter{yjabaselineshift=-1.757pt,
6 yalbaselineshift=-1.757pt}
7 漢字xyzあいう
8 }あいうabc
```

Note that setting positive <u>yalbaselineshift</u> or <u>talbaselineshift</u> parameters does not increase the depth of one-letter *syllable p* of **Alchar**, if its left-protrusion ( $\protect\protect\$ 

• These two parameters are implemented by setting yoffset field of a glyph node, and this does not increase the depth of the glyph.

- To cope with the above situation, LuaTeX-ja automatically supplies a rule in every syllable.
- However, we cannot use this "supplying a rule" method if a syllable comprises just one letter whose \lpcode and \rpcode are both non-zero.

This problem does not apply for <u>yjabaselineshift</u> nor <u>tjabaselineshift</u>, becuse a *JAchar* is encapsulated by a horizontal box if needed.

## 4.5 kinsoku parameters and OpenType features

Among parameters which related to Japanese word-wrapping process (kinsoku shori),

jaxspmode, alxspmode, prebreakpenalty, postbreakpenalty and kcatcode

are stored by each character codes.

OpenType font features are ignored in these parameters. For example, a fullwidth katakana " $\mathcal{T}$ " on line 10 in the below input is replaced to its halfwidth variant " $\mathcal{T}$ ", by hwid feature. However, the penalty inserted after it is 10 which is the postbreakpenalty of " $\mathcal{T}$ ", not 20.

```
1 \ltjsetparameter{postbreakpenalty={`\mathcal{T}, 10}}
2 \ltjsetparameter{postbreakpenalty={\mathcal{T}, 20}}
3
4 \newcommand\showpostpena[1]{%
5 \leavevmode\setbox\the\lastpenalty}
6 \unhbox\the\lastbox\the\lastpenalty}
7
8 \showpostpena{\mathcal{T}},
9 \showpostpena{\mathcal{T}},
10 {\addjfontfeatures{CharacterWidth=Half}\showpostpena{\mathcal{T}}}
```

### Part II

## Reference

## 5 \catcode in LuaTFX-ja

## 5.1 Preliminaries: \kcatcode in pTEX and upTEX

In pTeX and upTeX, the value of \kcatcode determines whether a Japanese character can be used in a control word. For the detail, see Table 8.

\kcatcode can be set by a row of JIS X 0208 in pTeX, and generally by a Unicode block in upTeX. So characters which can be used in a control word slightly differ between pTeX and upTeX.

## 5.2 Case of LuaT<sub>F</sub>X-ja

The role of \kcatcode in pTeX and upTeX can be divided into the following four kinds, and LuaTeX-ja can control these four kinds separately:

- Distinction between **JAchar** or **ALchar** is controlled by the character range, see Subsection 4.1.
- Whether the character can be used in a control word is controlled by setting \catcode to 11 (enabled) or 12 (disabled), as usual.
- Whether <u>jcharwidowpenalty</u> can be inserted before the character is controlled by the lowermost bit of the <u>kcatcode</u> parameter.
- Linebreak after a JAchar does not produce a space.

Default setting of \catcode of Unicode characters with LuaTEX is slightly inconvenient for pTEX users to shifting to LuaTEX-ja, because several fullwidth characters which can be used in a control word with pTEX, such as "1" (FULLWIDTH DIGIT ONE), cannnot be used in a control word with LuaTEX. Hence, LuaTEX-ja changes the \catcode of some characters—whose line breaking class is "ID" (Ideographic) in UAX #14—, to allow these characters in the control word.

#### 5.3 Non-kanji characters in a control word

Because the engine differ, so non-kanji JIS X 0208 characters which can be used in a control word differ in pTeX, in upTeX, and in LuaTeX-ja. Table 9 shows the difference. Except for three characters , and , and , an

Difference becomes larger, if we consider non-kanji JIS X 0213 characters. For the detail, see https://github.com/h-kitagawa/kct.

#### 6 Directions

LuaTeX supports four  $\Omega$ -style directions: TLT, TRT, RTT and LTL. However, neither directions are not well-suited for typesetting Japanese vertically, hence we implemented vertical writing by rotating TLT-box by 90 degrees.

LuaTeX-ja supports four directions, as shown in Table 10. The second column (*yoko* direction) is just horizontal writing, and the third column (*tate* direction) is vertical writing. The fourth column (*dtou* direction) is actually a hidden feature of pTeX. We implemented this for debugging purpose. The fifth column (*utod* direction) corresponds the "tate (math) direction" of pTeX.

Directions can be changed by \yoko, \tate, \dtou, \utod, only when the current list is null. These commands cannot be executed in unrestricted horizontal modes, nor math modes. The direction of a math formula is changed to *utod*, when the direction outside the math formula is *tate* (vertical writing).

<sup>&</sup>lt;sup>7</sup>upTFX divides U+FF00-U+FFEF (Halfwidth and Fullwidth Forms) into three subblocks, and \kcatcode can be set by a subblock.

Table 8. \kcatcode in upTFX

| \kcatcode | meaning | control word | widow penalty        | linebreak |
|-----------|---------|--------------|----------------------|-----------|
| 15        | non-cjk | (tre         | ated as usual LATEX) |           |
| 16        | kanji   | Y            | Y                    | ignored   |
| 17        | kana    | Y            | Y                    | ignored   |
| 18        | other   | N            | N                    | ignored   |
| 19        | hangul  | Y            | Y                    | space     |

Table 9. Difference of the set of non-kanji JIS X 0208 characters which can be used in a control word

|             | row | col. | pT <sub>E</sub> X | upT <sub>E</sub> X | LuaT <sub>E</sub> X-ja |                  | row        | col. | pT <sub>E</sub> X | upT <sub>E</sub> X | LuaT <sub>E</sub> X-ja |
|-------------|-----|------|-------------------|--------------------|------------------------|------------------|------------|------|-------------------|--------------------|------------------------|
| • (U+30FB)  | 1   | 6    | N                 | Y                  | N                      | / (U+FF0F        | ) 1        | 31   | N                 | N                  | Y                      |
| (U+309B)    | 1   | 11   | N                 | Y                  | N                      | Vu+FF3C          | ) 1        | 32   | N                 | N                  | Y                      |
| ° (U+309C)  | 1   | 12   | N                 | Y                  | N                      | ∼ (U+FF5E        | ) 1        | 33   | N                 | N                  | Y                      |
| (U+FF40)    | 1   | 14   | N                 | N                  | Y                      | (U+FF5C          | ) 1        | 35   | N                 | N                  | Y                      |
| ^ (U+FF3E)  | 1   | 16   | N                 | N                  | Y                      | + (U+FF0B        | ) 1        | 60   | N                 | N                  | Y                      |
| (U+FFE3)    | 1   | 17   | N                 | N                  | Y                      | = (U+FF1D        | ) 1        | 65   | N                 | N                  | Y                      |
| (U+FF3F)    | 1   | 18   | N                 | N                  | Y                      | < (U+FF1C        | ) 1        | 67   | N                 | N                  | Y                      |
| \ (U+30FD)  | 1   | 19   | N                 | Y                  | Y                      | ≥ (U+FF1E        | ) 1        | 68   | N                 | N                  | Y                      |
| ヾ (U+30FE)  | 1   | 20   | N                 | Y                  | Y                      | # (U+FF03        | ) 1        | 84   | N                 | N                  | Y                      |
| ) (U+309D)  | 1   | 21   | N                 | Y                  | Y                      | & (U+FF06        | ) 1        | 85   | N                 | N                  | Y                      |
| ゾ (U+309E)  | 1   | 22   | N                 | Y                  | Y                      | ∦ (U+FF0A        | ) 1        | 86   | N                 | N                  | Y                      |
| // (U+3003) | 1   | 23   | N                 | N                  | Y                      | @ (U+FF20        | ) 1        | 87   | N                 | N                  | Y                      |
| 全 (U+4EDD)  | 1   | 24   | N                 | Y                  | Y                      | 〒 (U+3012        | ) 2        | 9    | N                 | N                  | Y                      |
| 々 (U+3005)  | 1   | 25   | N                 | N                  | Y                      | <b>=</b> (U+3013 | ) 2        | 14   | N                 | N                  | Y                      |
| Ø (U+3006)  | 1   | 26   | N                 | N                  | Y                      | U+FFE2           | ) 2        | 44   | N                 | N                  | Y                      |
| (U+3007)    | 1   | 27   | N                 | N                  | Y                      | $ m \AA$ (U+212B | ) 2        | 82   | N                 | N                  | Y                      |
| (U+30FC)    | 1   | 28   | N                 | Y                  | Y                      | Greek le         | ters (row  | 6)   | Y                 | N                  | Y                      |
|             |     |      |                   |                    |                        | Cyrillic le      | tters (rov | v 7) | N                 | N                  | Y                      |

### 6.1 Boxes in different direction

As in pTeX, one can use boxes of different direction in one document. The below is an example.

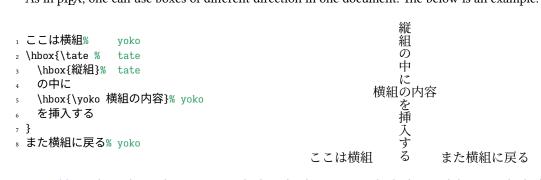

Table 11 shows how a box is arranged when the direction inside the box and that outside the box differ.

■\wd and direction In pTeX, \wd, \ht, \dp means the dimensions of a box register with respact to the current direction. This means that the value of \wd0 etc. might differ when the current direction is different, even if \box0 stores the same box. However, this no longer applies in LuaTeX-ja.

Table 10. Directions supported by LuaT<sub>F</sub>X-ja

|                              | horizontal (yoko direction) | vertical (tate direction) | dtou direction     | utod direction |
|------------------------------|-----------------------------|---------------------------|--------------------|----------------|
| Commands                     | \yoko                       | \tate                     | \dtou              | \utod          |
| Beginning of the page        | Тор                         | Right                     | Left               | Right          |
| Beginning of the line        | Left                        | Тор                       | Bottom             | Top            |
| <b>Used Japanese font</b>    | horizontal (\jfont)         | vertical (\tfont)         | horizontal (       | 90° rotated)   |
| Example                      | 銀は、Ag >                     | →<br>銀は、Ag →              | ≜<br>ag\よ、Ag→<br>x | ∦<br>銀は、Ag→    |
| (Notation used in $\Omega$ ) | TLT                         | RTR, RTT                  | LBL                | RTR            |

- 1 \setbox0=\hbox to 20pt{foo}
- 2 \the\wd0,~\hbox{\tate\vrule\the\wd0}
- 3 \wd0=100pt
- 4 \the\wd0,~\hbox{\tate \the\wd0}

20.0pt, pt 100.0pt, respectively.

To access box dimensions with respect to current direction, one have to use the following commands instead of \wd wtc.

 $\t \sum_{num} \langle num \rangle, \t jgetht \langle num \rangle, \t jgetdp \langle num \rangle$ 

These commands return an internal dimension of  $\langle box \langle num \rangle$  with respect to the current direction. One can use these in  $\langle dimexpr$  primitive, as the followings.

\dimexpr 2\ltjgetwd42-3pt\relax, \the\ltjgetwd1701

The following is an example.

1 \parindent0pt
2 \setbox32767=\hbox{\yoko よこぐみ}
3 \fboxsep=0mm\fbox{\copy32767}
4 \vbox{\hsize=20mm
5 \yoko YOKO \the\ltjgetwd32767, \\
6 \the\ltjgetht32767, \\ \the\ltjgetdp32767.}
7 \vbox{\hsize=20mm\raggedleft
8 \tate TATE \the\ltjgetwd32767, \\
9 \the\ltjgetht32767, \\ \the\ltjgetdp32767.}
10 \vbox{\hsize=20mm\raggedleft
11 \dtou DTOU \the\ltjgetwd32767, \\
11 \dtou DTOU \the\ltjgetwd32767, \\

\the\ltjgetht32767, \\ \the\ltjgetdp32767.}

YOKO 38.48877pt, 8.46753pt, 1.15466pt. 19.222pt, 19.24438pt, 19.24438pt, 19.24438pt, 19.24438pt, 19.24438pt, 19.24438pt, 19.24438pt, 19.24438pt, 19.24438pt,

 $\langle num \rangle = \langle dimen \rangle$ ,  $\langle dimen \rangle = \langle dimen \rangle$ ,  $\langle dimen \rangle = \langle dimen \rangle$ 

These commands set the dimension of  $\langle num \rangle$ . One does not need to group the argument  $\langle num \rangle$ ; four calls of  $\exists j$  below have the same meaning.

\ltjsetwd42 20pt, \ltjsetwd42=20pt, \ltjsetwd=42 20pt, \ltjsetwd=42=20pt

## 6.2 Getting current direction

The <u>direction</u> parameter returns the current direction, and the <u>boxdir</u> parameter (with the argument  $\langle num \rangle$ ) returns the direction of a box register  $\langle box \langle num \rangle$ . The returned value of these parameters are a *string*:

| Direction      | yoko | tate | dtou | utod | (empty) |
|----------------|------|------|------|------|---------|
| Returned value | 4    | 3    | 1    | 11   | 0       |

Table 11. Boxes in different direction

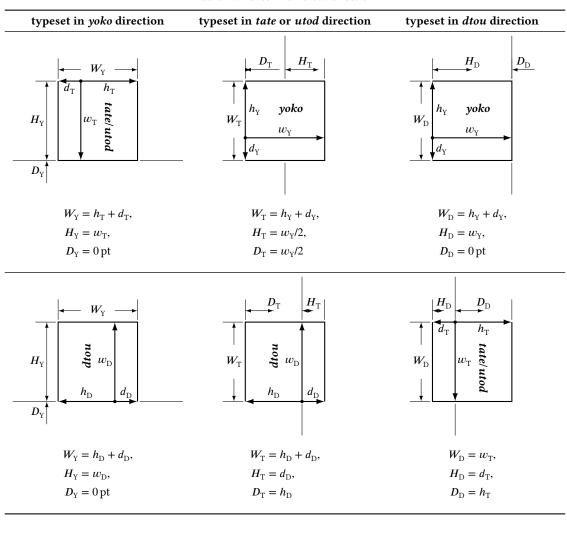

- 2 \hbox{\yoko \DIR}, \hbox{\tate\DIR},
- 3 \hbox{\dtou\DIR}, \hbox{\utod\DIR},
- hbox{\tate\$\hbox{tate math: \DIR}\$}
- 6 \setbox2=\hbox{\tate}\ltjgetparameter{boxdir}{2}

## tate math: 11 11 1 1 3

## 7 Redefined primitives by LuaT<sub>E</sub>X-ja

The following primitives are redefined by LuaTeX-ja (using \protected\def), for supporting Japanese typesetting and multiple directions:

١/

 $\vert {\langle material \rangle}$ 

 $\insert\langle number \rangle \{\langle material \rangle \}$ 

\lastbox

```
1 \makeatletter\scriptsize\ttfamily
2 \meaning\vadjust \\ % current luacall 44
3 \meaning\ltj@@vadjust \\ % LuaTeX-ja \vadjust
4 \meaning\ltj@@orig@vadjust % original
```

Figure 1. Redefining \vadjust primitive by LuaTrX-ja

```
\makeatletter
\def\ltj@stop@overwrite@primitive{\insert\vadjust\/\unhbox\vcenter\fontseries}
\makeatother
    %% Keep the meaning of \insert, \vadjust, \/, \unhbox and \vcenter.
         %% \fontseries will still be redefined by \LuaTeX-ja, because it is not primitive.
\usepackage{luatexja}
    ...
\usepackage{breqn}
    ...
\makeatletter
\ltj@overwrite@primitive\expandafter{\insert\vadjust\/\unhbox\vcenter}
\makeatother
    %% Redefine \insert, \vadjust, \/, \unhbox and \vcenter.
```

Figure 2. \ltj@stop@overwrite@primitive and \ltj@overwrite@primitive

On each primitive \\(\lambda primitive\) in the list above, its meaning just before loading LuaTeX-ja is backed up into \ltj@@orig@\\(\rho primitive\), and the meaning after redefinition by LuaTeX-ja is stored in \ltj@@\\(\rho primitive\). For example, Figure 1 shows the situation of \vadjust primitive.

#### 7.1 Suppressing redefinitions

Sometimes redefining primitives by LuaTeX-ja causes a problem. For example, the breqn package (v0.98k) assumes that \vadjust and \insert have their primitive meanings. So, this package cannot by loaded after LuaTeX-ja by default.

LuaTeX-ja version 20210517.0 has features for that problem. Namely:

- Primitives which is listed in \ltj@stop@overwrite@primitive are retain their meanings at just before loading LuaTeX-ja.
- After loading LuaTeX-ja, one can specify primitives to \ltj@overwrite@primitive, to redefine them by LuaTeX-ja.

See Figure 2 for an example.

## 8 Font Metric and Japanese Font

## 8.1 \jfont

To load a font as a Japanese font (for horizontal direction), you must use the \jfont instead of \font, while \jfont admits the same syntax used in \font. LuaTeX-ja automatically loads luaotfload package, so TrueType/OpenType fonts with features can be used for Japanese fonts:

```
1 \jfont\tradmc={IPAexMincho:script=latn;%
2 +trad;-kern;jfm=ujis} at 14pt
3 \tradmc 当/体/医/区
```

It is required to specify a (horizontal)  $\mathcal{F}M$  in at each calling of \jfont. A JFM is a Lua script which contains measurements of characters and glues/kerns that are automatically inserted for Japanese typesetting. The structure of JFM will be described in the next subsection.

```
1 \ltjsetparameter{differentjfm=both}
2 \jfont\F=HaranoAjiMincho-Regular:jfm=ujis
3 \jfont\G=HaranoAjiGothic-Medium:jfm=ujis
4 \jfont\H=HaranoAjiGothic-Medium:jfm=ujis;jfmvar=hoge
5 \F ) {\G [] } (% halfwidth space
6 ) {\H \mathbb{\Pi} } (% fullwidth space
7
8 \Bit, {\G \scale=\Giff_} \(\Bit) \\ \par\)
9 \Bit, {\H \scale=\Giff_} \(\Bit) \\ \par\)
9 \Bit, {\H \scale=\Giff_} \(\Bit) \\ \par\)
1 \\ \ltjsetparameter{differentjfm=paverage}
```

Figure 3. Example of jfmvar key

Table 12. Differences between horizontal JFMs shipped with LuaTeX-ja

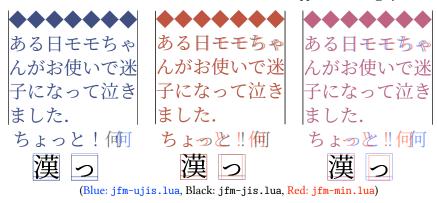

Note that the defined control sequence (\tradmc in the example above) using \jfont is not a  $font\_def$  token, but a macro. Hence the input like \fontname\tradmc causes a error. We denote control sequences which are defined in \jfont by  $\langle font\_cs \rangle$ .

■ **Specifying JFM** The general scheme for specifying a JFM is the following:

```
\fint{jfont_cs}=\dots; jfm={JFM\ name}[/{{JFM\ features}}];\dots; [jfmvar={identifier}];\dots
```

⟨FM name⟩ The name of a (horizontal) JFM. LuaTFX-ja searches and loads jfm-⟨FM name⟩. lua.

(JFM features) An optional comma-separated list of JFM options. Enclosing braces ({}) are optional, but this does not escape any characters. The contents of this list can be accessed by a table luatexja.jfont.jfm\_feature from a JFM, at its loading. See Figure 4 for an example.

Note that any JFM files which is shipped with LuaT<sub>F</sub>X-ja does not use this feature.

(identifier) An optional string.

LuaTeX-ja "does not distinguish" two Japanese fonts which uses same JFM and are the same size. Here "uses same JFM" means that all of  $\langle \mathcal{F}M \ name \rangle$ ,  $\langle \mathcal{F}M \ features \rangle$  and  $\langle \textit{identifier} \rangle$  of two fonts agree.

For example, The first ") " and "【" in Figure 3 are typeset in different real fonts. However, because they use the same JFMs and their size are same, LuaTeX-ja inserts penalties, glues and kerns as if these two character are typeset in a same font. Namely, the glue between these characters is halfwidth, as in ")【". However, this does not applies with \F and \H in Figure 3, because their ⟨identifier⟩ are different.

■ Horizontal JFMs The following horizontal JFMs are shipped with LuaTFX-ja.

jfm-ujis.lua A standard horizontal JFM of LuaTeX-ja. This file is based on upnmlminr-h.tfm, a metric for UTF/OTF package that is used in upTeX. When you are going to use the luatexja-otf package, you should use this JFM.

```
\A: (nil)
                                                                            \D
                                          \ A
                                                                あ漢イ字
                                      \A あ漢イ字
                                                     あ漢 イ字
                                                                            あ漢 イ 字
  \B: [kana] = true, [ps] = false, [kern] = "0.5",
                                                     あ漢イ字
  \C: [down] = "0.2", [kern] = "0.5",
                                      \B
                                          あ漢イ字
                                                                あ漢イ字
                                                                            あ漢イ字
                                                    あ漢イ字 あ漢イ字
 \D: [down] = "0.2", [kern] = "0.5",
                                      \C あ 漢 イ字
                                                                            あ 漢イ 字
                                      \D あ 滢 イ字
                                                    あ 蓮 イ 字 あ 蓮イ 字
1 \small\ltjsetparameter{differentjfm=both}\tabcolsep=.5\zw
  % \printifmfeat is defined in the source of this document
3 \jfont\A=HaranoAjiMincho-Regular:jfm=testf
                                                      at 9pt \printjfmfeat\A
4 \jfont\B=HaranoAjiMincho-Bold:jfm=testf/kern=0.5,-ps,+kana
                                                      at 9pt \printjfmfeat\B
5 \jfont\C=HaranoAjiGothic-Regular:jfm=testf/kern=0.5,down=0.2 at 9pt \printjfmfeat\C
6 \jfont\D=HaranoAjiGothic-Bold:jfm=testf/down=0.2,kern=0.5
                                                      at 9pt \printjfmfeat\D
ァ \def\TEST#1{\string#18{#1あ漢}{\A イ字}&{#1あ漢}{\B イ字}&{#1あ漢}{\C イ字}&{#1あ漢}{\D イ字}}
8 \vspace{-4\baselineskip}\hfill\ttfamily
9 \begin{tabular}{11111}
   11 \end{tabular}
12 % No space between ``漢'' and ``イ'' iff two Japanese fonts uses same JFM
13 \ltjsetparameter{differentjfm=paverage}
```

Figure 4. Example of JFM features

- **jfm-jis.lua** A counterpart for jis.tfm, "JIS font metric" which is widely used in pTeX. A major difference between jfm-ujis.lua and this jfm-jis.lua is that most characters under jfm-ujis.lua are square-shaped, while that under jfm-jis.lua are horizontal rectangles.
- **jfm-min.lua** A counterpart for min10.tfm, which is one of the default Japanese font metric shipped with pTFX.
- **jfm-prop.lua** A JFM for proportional typesetting. This JFM doesn't have any information of character dimension (width, height, depth), nor glues/kerns information.
- **jfm-propw.lua** Another JFM for proportional typesetting. In contrast to jfm-prop.lua, this JFM has informations of character height and depth.

See Table 12 for the difference among jfm-ujis.lua, jfm-jis.lua, jfm-min.lua.

■Using kerning information in a font Some fonts have information for inter-glyph spacing. LuaTeX-ja 20140324.0 or later treats kerning spaces like an italic correction; any glue and/or kern from the JFM and a kerning space can coexist. See Figure 5 for detail.

Note that in \setmainjfont etc. which are provided by luatexja-fontspec package, kerning option is set *off* (Kerning=Off) by default, because of the compatibility with previous versions of LuaT<sub>F</sub>X-ja.

**■extend and slant** The following setting can be specified as OpenType font features:

extend= $\langle extend \rangle$  expand the font horizontally by  $\langle extend \rangle$ .

 $slant=\langle slant \rangle$  slant the font.

Note that LuaTEX-ja doesn't adjust JFMs by these extend and slant settings; one have to write new JFMs on purpose. For example, the following example uses the standard JFM jfm-ujis.lua, hence the letterspacing and the width of italic corrections are not correct:

```
1 \jfont\E=HaranoAjiMincho-Regular:extend=1.5;jfm=ujis;-kern
2 \jfont\S=HaranoAjiMincho-Regular:slant=1;jfm=ujis;-kern
3 \E あいうえお \S あいう\/ABC
```

■ltjksp "feature" kanjiskip\_natural, kanjiskip\_stretch, kanjiskip\_shrink keys (Page ??) makes tha LuaTEX-ja inserts not only a glue which is specified by a JFM, and also the natural width/stretch part/shrink part of kanjiskip. This functionality is disabled by -ltjksp specification, as shown in Figure 6.

12 \end{multicols}

Figure 5. Kerning information and kanjiskip

Figure 6. ltjksp 'feature"

```
1 \jfont\X=[HaranoAjiMincho-Regular.otf]:jfm=ujis
2 \tfont\U=[HaranoAjiMincho-Regular.otf]:jfm=ujisv
3 \tfont\V=[HaranoAjiMincho-Regular.otf]:jfm=ujisv;jpotf
4 \def\TEST#1#2{\leavevmode\hbox{#1#2\string#2 "引用,と句読点."}}
5 \ttfamily\centering\TEST\yoko\X \quad \TEST\tate\U \quad \TEST\tate\U
```

```
\V '引用、と句読点:
"\X "引用, と句読点:"
\X "引用, と句読点:"
```

Figure 7. jpotf "feature"

#### 8.2 \tfont

\tfont loads a font as a Japanese font for vertical direction. This command admits the same syntax as in \font and \jfont. A font defined by \tfont differs the following points from that by \jfont:

• OpenType Feature vrt2<sup>8</sup> is automatically activated, unless vert and//or vrt2 features are explicitly activated or deactivated (as the second line in the example below).

- Sometimes vert and/or vrt2 are not activated while one specified activation of these feature. This
  is because the font does not define these features in current combination of script tag and language system identifier.
  - In this situation, LuaTeX-ja performs all replacements which is defined in vert feature for *some* scripts for *some* languages.
- Furthermore, a glyph is automatically rotated 90 degrees, if it is not replaced by vert feature for any script for any language, and if it is marked as 'r" or "Tr" in UAX #50.
- \tfont uses a vertical JFM instead of a horizontal JFM. LuaTFX-ja ships following vertical JFMs:
  - jfm-ujisv.lua A standard vertical JFM in LuaTeX-ja. This JFM is based on upnmlminr-v.tfm, a metric for UTF/OTF package that is used in upTeX.
  - $\label{fig:poisson} \textbf{jfm-tmin.lua} \ \ A \ \ counterpart \ for \ tmin10.tfm, \ which \ is \ one \ of \ the \ default \ Japanese \ font \ metric \ shipped \ with \ pTeX.$
- If vert and/or vrt2 features are activated, one can specify jpotf to additional substitutions. By default, it substitutes ideographic comma/period for fullwidth comma/period, and double prime quotation marks for double quotation marks (See Figure 7). One can customize substitutions by lua function luatexja.jfont.register\_vert\_replace (see Japanese version of this manual).

## 8.3 Default Japanese fonts and JFMs

If following commands are defined at loading LuaTeX-ja package, these change default Japanese fonts and JFMs for them:

<sup>&</sup>lt;sup>8</sup>If the font does not define the vrt2 feature, vert is used instead.

```
\ltj@stdmcfont The default Japanese font for the mincho family.
\ltj@stdgtfont The default Japanese font for the gothic family.
\ltj@stdyokojfm The default JFM for horizontal direction.
\ltj@stdtatejfm The default JFM for vertical direction.
For example,
\def\ltj@stdmcfont{IPAMincho}
\def\ltj@stdgtfont{IPAGothic}
```

makes that IPA Mincho and IPA Gothic will be used as default Japanese fonts, instead of Harano Aji fonts.

This feature is intended for classes which use special JFMs<sup>9</sup>. It is recommended to use \luatexja-preset or \luatexja-fontspec package to select standard fonts in ordinary LFTX sources.

For compatibility with earlier versions, LuaTeX-ja reads luatexja.cfg automatically if it is found by LuaTeX. One should not overuse this luatexja.cfg; it will overwrite the definition of \ltj@stdmcfont and others.

#### 8.4 Prefix psft

Besides "file" and "name" prefixes which are introduced in the luaotfload package, LuaTeX-ja adds "psft" prefix in \jfont (and \font), to specify a "name-only" Japanese font which will not be embedded to PDF. Note that these non-embedded fonts under current LuaTeX has Identity-H encoding, and this violates the standard ISO32000-1:2008 ([10]).

OpenType font features, such as "+jp90", have no meaning in name-only fonts using "psft" prefix, because we can't expect what fonts are actually used by the PDF reader. Note that extend and slant settings (see above) are supported with psft prefix, because they are only simple linear transformations.

■cid key The default font defined by using psft prefix is for Japanese typesetting; it is Adobe-Japan1-7 CID-keyed font. One can specify cid key to use other CID-keyed non-embedded fonts for Chinese or Korean typesetting.

Note that the code above specifies jfm-jis.lua, which is for Japanese fonts, as JFM for Chinese and Korean fonts.

At present, LuaTeX-ja supports only 5 values written in the sample code above. Specifying other values, e.g.,

```
e.g.,
\jfont\test={psft:Ryumin-Light:cid=Adobe-Japan2;jfm=jis}

produces the following error:

! Package luatexja Error: bad cid key `Adobe-Japan2'.

See the luatexja package documentation for explanation.

Type H <return> for immediate help.

< to be read again>

par

1.78

Plase contact the LuaTeX-ja project team.

? Please contact the LuaTeX-ja project team.
```

<sup>&</sup>lt;sup>9</sup>This is because commands has @ in their names.

| Direction of JFM | 'yoko' (horizontal)           | 'tate' (vertical) |
|------------------|-------------------------------|-------------------|
| width field      | the width of the "            | real" glyph       |
| height field     | the height of the "real" glyp | h 0.0             |
| depth field      | the depth of the "real" glyph | 0.0               |
| italic field     | 0.0                           |                   |

Table 13. Default values of width field and other fields

### 8.5 Structure of a JFM file

A JFM file is a Lua script which has only one function call:

```
luatexja.jfont.define_jfm { ... }
```

Real data are stored in the table which indicated above by  $\{\ldots\}$ . So, the rest of this subsection are devoted to describe the structure of this table. Note that all lengths in a JFM file are floating-point numbers in design-size unit.

```
version=(version) (optional, default value is 1)
```

The version JFM. Currently 1, 2, and, 3 are supported

dir=\(direction\) (required)

The direction of JFM. 'yoko' (horizontal) or 'tate' (vertical) are supported.

 $zw = \langle length \rangle$  (required)

The amount of the length of the "full-width".

 $zh=\langle length \rangle$  (required)

The amount of the "full-height" (height + depth).

```
kanjiskip=\{\langle natural \rangle, \langle stretch \rangle, \langle shrink \rangle\} (optional)
```

This field specifies the "ideal" amount of <u>kanjiskip</u>. As noted in Subsection 4.2, if the parameter <u>kanjiskip</u> is \maxdimen, the value specified in this field is actually used (if this field is not specified in JFM, it is regarded as 0 pt). Note that  $\langle stretch \rangle$  and  $\langle shrink \rangle$  fields are in design-size unit too.

```
xkanjiskip=\{\langle natural \rangle, \langle stretch \rangle, \langle shrink \rangle\} (optional)
```

Like the kanjiskip field, this field specifies the "ideal" amount of xkanjiskip.

**■**Character classes Besides from above fields, a JFM file have several sub-tables those indices are natural numbers. The table indexed by  $i \in \omega$  stores information of *character class i*. At least, the character class 0 is always present, so each JFM file must have a sub-table whose index is [0]. Each sub-table (its numerical index is denoted by i) has the following fields:

```
chars={\langle character \rangle, \ldots\rangle} (required except character class 0)
```

This field is a list of characters which are in this character type i. This field is optional if i = 0, since all **JAchar** which do not belong any character classes other than 0 are in the character class 0 (hence, the character class 0 contains most of **JAchars**). In the list, character(s) can be specified in the following form:

- a Unicode code point
- the character itself (as a Lua string, like 'あ')
- a string like 'あ\*' (the character followed by an asterisk)
- several "imaginary" characters (We will describe these later.)

```
width=\langle length \rangle, height=\langle length \rangle, depth=\langle length \rangle, italic=\langle length \rangle (required)
```

Specify the width of characters in character class i, the height, the depth and the amount of italic correction. All characters in character class i are regarded that its width, height, and depth are as values of these fields. The default values are shown in Table 13.

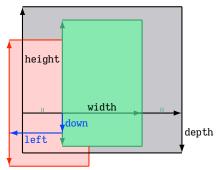

Consider a Japanese character node which belongs to a character class whose the align field is 'middle'.

- The black rectangle is the imaginary body of the node. Its width, height, and depth are specified by JFM.
- Since the align field is 'middle', the "real" glyph is centered horizontally (the green rectangle) first.
- Furthermore, the glyph is shifted according to values of fields left and down. The ultimate position of the real glyph is indicated by the red rectangle.

Figure 8. The position of the real glyph (horizontal Japanese fonts)

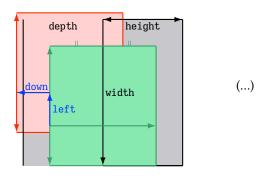

Figure 9. The position of the real glyph (vertical Japanese fonts)

 $left=\langle length \rangle$ ,  $down=\langle length \rangle$ ,  $align=\langle align \rangle$ 

These fields are for adjusting the position of the "real" glyph. Legal values of align field are 'left', 'middle', and 'right'. If one of these 3 fields are omitted, left and down are treated as 0, and align field is treated as 'left'. The effects of these 3 fields are indicated in Figure 8 and Figure 9.

In most cases, left and down fields are 0, while it is not uncommon that the align field is 'middle' or 'right'. For example, setting the align field to 'right' is practically needed when the current character class is the class for opening delimiters'.

```
\begin{aligned} & \ker = \{ [j] = \langle kern \rangle, \ [j'] = \{ \langle kern \rangle, \ [ratio = \langle ratio \rangle] \}, \ \ldots \} \\ & \text{glue} = \{ [j] = \{ \langle width \rangle, \ \langle stretch \rangle, \ \langle shrink \rangle, \ [ratio = \langle ratio \rangle, \ \ldots] \}, \ \ldots \} \end{aligned}
```

Specifies the amount of kern or glue which will be inserted between characters in character class i and those in character class j.

 $\langle ratio \rangle$  specifies how much the glue is originated in the "right" character. It is a real number between 0 and 1, and treated as 0.5 if omitted. For example, The width of a glue between an ideographic full stop "。" and a fullwidth middle dot "•" is three-fourth of fullwidth, namely halfwidth from the ideographic full stop, and quarter-width from the fullwidth middle dot. In this case, we specify  $\langle ratio \rangle$  to 0.25/(0.5+0.25)=1/3.

In case of glue, one can specify following additional keys in each [j] subtable:

priority= $\langle priority \rangle$  An integer in [-4,3] (treated as 0 if omitted), or a pair of these integers  $\{\langle stretch \rangle, \langle shrink \rangle\}$  (version 2 or later). This is used only in line adjustment with priority by luatexja-adjust (see Subsection 13.3). Higher value means the glue is easy to stretch, and is also easy to shrink.

 $kanjiskip\_natural=\langle num \rangle$ ,  $kanjiskip\_stretch=\langle num \rangle$ ,  $kanjiskip\_shrink=\langle num \rangle$ 

These keys specifies the amount of the natural width of  $\underline{\text{kanjiskip}}$  (the stretch/shrink part, respectively) which will be inserted in addition to the original JFM glue. Default values of them are all 0

As an example, in jfm-ujis.lua, the standard JFM in horizontal writing, we have

- Between an ordinal letter "あ" and an ideographic opening bracket, we have a glue whose natural part and shrink part are both half-width, while its stretch part is zero. However, this glue also can be stretched as much as the stretch part of <a href="kanjiskip">kanjiskip</a> times the value of kanjiskip\_stretch key (1 in this case).
- Between an ideographic closeing brackets (including the ideographic comma ", ") and an ordinal letter (including an **ALchar** "f"), we have the same glue. Again, this glue also can be stretched as much as the stretch part of <a href="kanjiskip">kanjiskip</a> times the value of kanjiskip\_stretch key (1 in this case).
- Between an ideographic opening bracket and an ordinal letter and between an ordinal letter and an ideographic closing bracket, we have a glue whose natural part and stretch part are both zero, while its shrink part as much as the shrink part of kanjiskip.

Hence we have the following result:

```
1 \leavevmode\let\V=\vrule
        2 \ltjsetparameter{kanjiskip=0pt plus 5\zw}
        3 \ltjsetparameter{xkanjiskip=0pt plus 0.5\zw}
                                                               aあ
                                                                      ١٢٦٦
                                                                                 う,
                                                                                         え
                                                                                              おし
        ₄ \V\hbox spread 7\zw{aあ「い」う,えお」f}\V
                                                               aあ「い」う,えお」f
                                                               aあいうなま
        6 \vrule\hbox{aあ「い」う,えお」f}\V\par
        7 \ltjsetparameter{kanjiskip=0pt minus \zw}
        ® \V\hbox spread -2.5\zw{aあ「い」う,えお」f}\V
end_stretch=\langle kern \rangle, end_shrink=\langle kern \rangle (optional, version 1 only)
end_adjust=\{\langle kern \rangle, \langle kern \rangle, \ldots \} (optional, version 2 or later)
round_threshold=\langle float \rangle \text{ (optional, version 3 or later, only available in character class 0)}
```

■Character to character classes We explain how the character class of a character is determined, using jfm-test.lua which contains the following:

```
[0] = {
    chars = { '漢' },
    align = 'left', left = 0.0, down = 0.0,
    width = 1.0, height = 0.88, depth = 0.12, italic=0.0,
},
[2000] = {
    chars = { 'o ', 't' },
    align = 'left', left = 0.0, down = 0.0,
    width = 0.5, height = 0.88, depth = 0.12, italic=0.0,
},
```

Now consider the following input/output:

```
」 \jfont\a=IPAexMincho:jfm=test;+hwid
2 \setbox0\hbox{\a と漢}\the\wd0
```

Now we look why the above source outputs 15 pt.

- 1. The character "L" is converted to its half width form "L" by hwid feature.
- 2. According to the JFM, the character class of "L" is 2000, hence its width is halfwidth.
- 3. The character class of "漢" is zero, hence its width is fullwidth.
- 4. Hence the width of \hbox equals to 15 pt.

This example shows that the character class of a character is generally determined after applying font features by luaotfload.

However, if the class determined by the glyph after application of features is zero, LuaTeX-ja adopts the class determined by the glyph *before* application of features. The following input is an example.

Table 14. Commands for Japanese math fonts

| Japanese fonts                                                                                           | alphabetic fonts                                                          |
|----------------------------------------------------------------------------------------------------|---------------------------------------------------------------------------|
| $\$ $ $ $ $ $ $ $ $ $ $ $ $ $ $ $ $ $ $ $ $                                                              | \fam                                                                      |
| $\underline{jatextfont} = \{\langle \mathit{jfam} \rangle, \langle \mathit{jfont\_cs} \rangle\}$         | $	ag{textfont}\langle fam \rangle = \langle font\_cs \rangle$             |
| $\underline{jascriptfont} = \{\langle \mathit{jfam} \rangle, \langle \mathit{jfont\_cs} \rangle\}$       | $\scriptfont(fam) = (font\_cs)$                                           |
| $\underline{jascriptscriptfont} = \{\langle \mathit{jfam} \rangle, \langle \mathit{jfont\_cs} \rangle\}$ | $\verb \scriptscriptfont  \langle fam \rangle = \langle font\_cs \rangle$ |

- 1 \jfont\a=HaranoAjiMincho-Regular:jfm=test;+vert
- 2 \a 漢。\inhibitglue 漢

漢 漢

Here, the character class of the ideographic full stop "o " (U+3002) is determined as follows:

- 1. As the case of " $\ensuremath{\,^{\circ}}$ ", the ideographic full stop " $\ensuremath{\,^{\circ}}$ " is converted to its vertical form " $\ensuremath{\,^{\circ}}$ " (U+FE12) by vert feature.
- 2. The character class of " °", according to the JFM is zero.
- 3. However, LuaTeX-ja remembers that this "  $^{\circ}$ " is obtained from " $_{\circ}$ " by font features. The character class of " $_{\circ}$ " is *non-zero value*, namely, 2000.
- 4. Hence the ideographic full stop "o " in above belongs the character class 2000.

■Imaginary characters As described before, one can specify several "imaginary characters" in chars field. The most of these characters are regarded as the characters of class 0 in pTeX. As a result, LuaTeX-ja can control typesetting finer than pTeX. The following is the list of imaginary characters:

#### 'boxbdd'

The beginning/ending of a hbox, and the beginning of a noindented (i.e., began by \noindent) paragraph. If a hbox *b* begins (resp. ends) a glue or kern between this "charater" and a **JAchar**, **JAglue** won't be inserted before(resp. after) the hbox *b*. kanjiskip and xkanjiskip around a hbox.

#### 'parbdd'

The beginning of an (indented) paragraph.

#### 'icharbdd'

A boundary between **JAchar** and anything else.

'alchar', 'nox\_alchar'

(version 3 or later) A boundary between JAchar and ALchar.

#### glue'

(version 3 or later) A boundary between JAchar, and, a glue or kern.

- -1 The left/right boundary of an inline math formula.
- ■Porting JFM from pT<sub>E</sub>X See Japanese version of this manual.

## 8.6 Math font family

 $T_{EX}$  handles fonts in math formulas by 16 font families  $^{10}$ , and each family has three fonts: \textfont, \scriptfont and \scriptscriptfont.

LuaTeX-ja's handling of Japanese fonts in math formulas is similar; Table 14 shows counterparts to TeX's primitives for math font families. There is no relation between the value of \fam and that of \jfam; with appropriate settings, one can set both \fam and \jfam to the same value. Here  $\langle \textit{jfont\_cs} \rangle$  in the argument of  $\underline{\textit{jatextfont}}$  etc. is a control sequence which is defined by \jfont, i.e., a horizontal Japanese font.

 $<sup>^{10}\</sup>text{Omega}$ , Aleph, LuaTeX and  $\varepsilon$  (u)pTeX can handles 256 families, but an external package is needed to support this in plain TeX and LaTeX.

#### 8.7 Callbacks

LuaTeX-ja also has several callbacks. These callbacks can be accessed via luatexbase.add\_to\_callback function and so on, as other callbacks.

#### luatexja.load\_jfm callback

With this callback, one can overwrite JFMs. This callback is called when a new JFM is loaded.

```
1 function ( jfm_info, <string> jfm_name)
2 return  new_jfm_info
3 end
```

The argument jfm\_info contains a table similar to the table in a JFM file, except this argument has chars field which contains character codes whose character class is not 0.

An example of this callback is the ltjarticle class, with forcefully assigning character class 0 to 'parbdd' in the JFM jfm-min.lua.

#### luatexja.define\_jfont callback

This callback and the next callback form a pair, and you can assign characters which do not have fixed code points in Unicode to non-zero character classes. This luatexja.define\_font callback is called just when new Japanese font is loaded.

```
1 function ( jfont_info, <number> font_number)
2 return  new_jfont_info
3 end
```

jfont\_info has the following fields, which may not overwritten by a user:

```
size The font size specified at \jfont in scaled points (1 sp = 2^{-16} pt).
```

**zw**, **zh**, **kanjiskip**, **xkanjiskip** These are scaled value of those specified by the JFM, by the font size.

**jfm** The internal number of the JFM.

var The value of jfmvar key, which is specified at \jfont. The default value is the empty string.

**chars** The mapping table from character codes to its character classes.

```
The specification [i].chars={\langle character \rangle, ...} in the JFM will be stored in this field as chars={[\langle character \rangle]=i, ...}.
```

**char\_type** For  $i \in \omega$ , char\_type[i] is information of characters whose class is i, and has the following fields:

- width, height, depth, italic, down, left are just scaled value of those specified by the JFM, by the font size.
- align is a number which is determined from align field in the JFM:

```
\begin{cases} 1 & \text{('right' in JFM),} \\ 0.5 & \text{('middle' in JFM),} \\ 0 & \text{(otherwise).} \end{cases}
```

For  $i, j \in \omega$ , char\_type[i][j] stores a kern or a glue which will be inserted between character class i and class j.

The returned table new\_jfont\_info also should include these fields, but you are free to add more fields (to use them in the luatexja.find\_char\_class callback). The font\_number is a font number.

A good example of this and the next callbacks is the luatexja-off package, supporting "AJ1-xxx" form for Adobe-Japan1 CID characters in a JFM. This callback doesn't replace any code of LuaTeX-ja.

#### luatexja.find\_char\_class callback

This callback is called just when LuaTeX-ja is trying to determine which character class a character chr\_code belongs. A function used in this callback should be in the following form:

```
1 function (<number> char_class,  jfont_info, <number> chr_code)
2  if char_class~=0 then return char_class
3  else
4  ....
5  return (<number> new_char_class or 0)
6  end
7 end
```

The argument char\_class is the result of LuaTeX-ja's default routine or previous function calls in this callback, hence this argument may not be 0. Moreover, the returned new\_char\_class should be as same as char\_class when char\_class is not 0, otherwise you will overwrite the LuaTeX-ja's default routine.

#### luatexja.set\_width callback

This callback is called when LuaTeX-ja is trying to encapsule a **JAchar** *glyph\_node*, to adjust its dimension and position.

```
1 function ( shift_info,  jfont_info,  char_type)
2 return  new_shift_info
3 end
```

The argument shift\_info and the returned new\_shift\_info have down and left fields, which are the amount of shifting down/left the character in a scaled point.

A good example is test/valign.lua. After loading this file, the vertical position of glyphs is automatically adjusted; the ratio (height: depth) of glyphs is adjusted to be that of letters in the character class 0. For example, suppose that

- The setting of the JFM: (height) = 88x, (depth) = 12x (the standard values of Japanese Open-Type fonts);
- The value of the real font: (height) = 28y, (depth) = 5y (the standard values of Japanese TrueType fonts).

Then, the position of glyphs is shifted up by

$$\frac{88x}{88x + 12x}(28y + 5y) - 28y = \frac{26}{25}y = 1.04y.$$

#### 9 Parameters

### 9.1 \ltjsetparameter

As described before, \ltjsetparameter and \ltjgetparameter are commands for accessing most parameters of LuaTeX-ja. One of the main reason that LuaTeX-ja didn't adopted the syntax similar to that of pTeX (e.g., \prebreakpenalty`) =10000) is the position of hpack\_filter callback in the source of LuaTeX, see Section 14.

\ltjsetparameter and \ltjglobalsetparameter are commands for assigning parameters. These take one argument which is a key-value list. The difference between these two commands is the scope of assignment; \ltjsetparameter does a local assignment and \ltjglobalsetparameter does a global one by default. They also obey the value of \globaldefs, like other assignments.

The following is the list of parameters which can be specified by the \ltjsetparameter command. [\cs] indicates the counterpart in pTeX, and symbols beside each parameter has the following meaning:

- "\*" : values at the end of a paragraph or a hbox are adopted in the whole paragraph or the whole hbox.
- "†": assignments are always global.

 $jcharwidowpenalty = \langle penalty \rangle^* [\jcharwidowpenalty]$ 

Penalty value for suppressing orphans. This penalty is inserted just after the last **JAchar** which is not regarded as a (Japanese) punctuation mark.

```
kcatcode = \{\langle chr\_code \rangle, \langle natural\ number \rangle\}^*
```

An additional attributes which each character whose character code is  $\langle chr\_code \rangle$  has. At version 20120506.0 or later, the lowermost bit of  $\langle natural\ number \rangle$  indicates whether the character is considered as a punctuation mark (see the description of jcharwidowpenalty above).

```
prebreakpenalty = \{\langle chr\_code \rangle, \langle penalty \rangle\}^* [\prebreakpenalty]
```

Set a penalty which is inserted automatically before the character  $\langle chr\_code \rangle$ , to prevent a line starts from this character. For example, a line cannot started with one of closing brackets " $\mathbb{J}$ ", so LuaTeX-ja sets

```
\ltjsetparameter{prebreakpenalty={`\],10000}}
```

by default.

pTEX has following restrictions on \prebreakpenalty and \postbreakpenalty, but they don't exist in LuaTeX-ja:

- Both \prebreakpenalty and \postbreakpenalty cannot be set for the same character.
- We can set \prebreakpenalty and \postbreakpenalty up to 256 characters.

```
\underline{postbreakpenalty} = \{\langle chr\_code \rangle, \langle penalty \rangle\}^* \text{ [\postbreakpenalty]}
```

Set a penalty which is inserted automatically after the character  $\langle chr\_code \rangle$ , to prevent a line ends with this character.

Set whether inserting  $\underline{\mathsf{xkanjiskip}}$  is allowed before/after a **JAchar** whose character code is  $\langle \mathit{chr\_code} \rangle$ . The followings are allowed for  $\langle \mathit{mode} \rangle$ :

- **0**, **inhibit** Insertion of <u>xkanjiskip</u> is inhibited before the character, nor after the character.
- **1, preonly** Insertion of xkanjiskip is allowed before the character, but not after.
- 2, postonly Insertion of  $\underline{xkanjiskip}$  is allowed after the character, but not before.
- **3, allow** Insertion of <u>xkanjiskip</u> is allowed both before the character and after the character. This is the default value.

This parameter is similar to the \inhibitxspcode primitive of pTeX, but not compatible with \inhibitxspcode.

```
\underline{alxspmode} = \{\langle chr\_code \rangle, \langle mode \rangle\}^* [ \xspcode ]
```

Set whether inserting  $\underline{\mathsf{xkanjiskip}}$  is allowed before/after a **ALchar** whose character code is  $\langle \mathit{chr\_code} \rangle$ . The followings are allowed for  $\langle \mathit{mode} \rangle$ :

- **0**, **inhibit** Insertion of **x**kanjiskip is inhibited before the character, nor after the character.
- 1, preonly Insertion of x is allowed before the character, but not after.
- **2**, **postonly** Insertion of **xkanjiskip** is allowed after the character, but not before.
- **3, allow** Insertion of <u>xkanjiskip</u> is allowed before the character and after the character. This is the default value.

Note that parameters <u>jaxspmode</u> and <u>alxspmode</u> share a common table, hence these two parameters are synonyms of each other.

```
<u>autospacing</u> = \langle bool \rangle [\autospacing]

<u>autospacing</u> = \langle bool \rangle [\autospacing]

kanjiskip = \langle skip \rangle^* [\kanjiskip]
```

The default glue which inserted between two **JAchars**. Changing current Japanese font does not alter this parameter, as pT<sub>F</sub>X.

If the natural width of this parameter is \maxdimen, LuaTeX-ja uses the value which is specified in the JFM for current Japanese font (See Subsection 8.5).

```
\underline{xkanjiskip} = \langle skip \rangle^* [ \underline{xkanjiskip} ]
```

The default glue which inserted between a **JAchar** and an **ALchar**. Changing current font does not alter this parameter, as pT<sub>F</sub>X.

As <u>kanjiskip</u>, if the natural width of this parameter is \maxdimen, LuaTeX-ja uses the value which is specified in the JFM for current Japanese font (See Subsection 8.5).

```
\underline{\mathsf{differentjfm}} = \langle mode \rangle^{\dagger}
```

Specify how glues/kerns between two **JAchar**s whose JFM (or size) are different. The allowed arguments are the followings:

```
average, both, large, small, pleft, pright, paverage
```

The default value is paverage. ...

Assigning to this parameter has the same effect as \yoko (if  $\langle dir \rangle = 4$ ), \tate (if  $\langle dir \rangle = 3$ ), \dtou (if  $\langle dir \rangle = 1$ ) or \utod (if  $\langle dir \rangle = 11$ ). If the argument  $\langle dir \rangle$  is not one of 4, 3, 1 nor 11, the behavior of this assignment is undefined.

#### 9.2 \ltjgetparameter

\ltjgetparameter is a control sequence for acquiring parameters. It always takes a parameter name as first argument.

```
1 \ltjgetparameter{differentjfm},
2 \ltjgetparameter{autospacing},
3 \ltjgetparameter{kanjiskip},
4 \ltjgetparameter{prebreakpenalty}{`)}.
paverage, 1, 0.0pt plus 0.4pt minus 0.5pt, 10000.
```

The return value of \ltjgetparameter is always a string, which is outputted by tex.write(). Hence any character other than space " "(U+0020) has the category code 12 (other), while the space has 10 (space).

• If first argument is one of the following, no additional argument is needed.

```
jcharwidowpenalty, yjabaselineshift, yalbaselineshift, autospacing, autoxspacing, kanjiskip, xkanjiskip, differentjfm, direction
```

Note that \ltjgetparameter{autospacing} and \ltjgetparameter{autospacing} returns 1 or 0, not true nor false.

• If first argument is one of the following, an additional argument—a character code, for example—is needed.

kcatcode, prebreakpenalty, postbreakpenalty, jaxspmode, alxspmode

- \ltjgetparameter{jacharrange}{⟨range⟩} returns 0 if "characters which belong to the character range ⟨range⟩ are JAchar", 1 if "... are ALchar". Although there is no character range −1, specifying −1 to ⟨range⟩ does not cause an error (returns 1).
- For an integer  $\langle digit \rangle$  between 0 and 9,  $\t 0$  integer  $\t 0$  and 9,  $\t 0$  integer  $\t 0$  integer  $\t 0$
- \ltjgetparameter{adjustdir} returns a integer which represents the direction of the surrounding vertical list. As <u>direction</u>, the return value 1 means *dtou* direction, 3 means *tate* direction (vertical typesetting), and 4 means *yoko* direction (horizontal typesetting).
- For an integer  $\langle reg\_num \rangle$  between 0 and 65535,  $\langle tgetparameter\{boxdir\}\{\langle reg\_num \rangle\}$  returns the direction of  $\langle tgetamm \rangle$ . If this box register is void, the returned value is zero.
- The following parameter names *cannot be specified* in \ltjgetparameter.

```
jatextfont, jascriptfont, jascriptscriptfont, jacharrange
```

• \ltjgetparameter{chartorange}{ $\langle chr\_code \rangle$ } returns the range number which  $\langle chr\_code \rangle$  belongs to (although there is no parameter named "chartorange").

If  $\langle chr\_code \rangle$  is between 0 and 127, this  $\langle chr\_code \rangle$  does not belong to any character range. In this case,  $\{ chr\_code \}$  returns  $\{ chr\_code \}$  returns

Hence, one can know whether  $\langle chr\_code \rangle$  is **JAchar** or not by the following:

• Because the returned value is string, the following conditionals do not work if <u>kanjiskip</u> (or <u>xkanjiskip</u>) has the stretch part or the shrink part.

```
\ifdim\ltjgetparameter{kanjiskip}>\z@ ... \fi
\ifdim\ltjgetparameter{xkanjiskip}>\z@ ... \fi

The correct way is using a temporary register.

@tempskipa=\ltjgetparameter{kanjiskip} \ifdim\@tempskipa>\z@ ... \fi
\@tempskipa=\ltjgetparameter{xkanjiskip}\ifdim\@tempskipa>\z@ ... \fi
```

## 9.3 Alternative Commands to \ltjsetparameter

The basic method to set parameters of LuaTeX-ja is to use \ltjsetparameter or \ltjglobalsetparameter. However, these commands are slow, because they parse a key-value list, so several alternative commands are used in LuaTeX-ja. This subsection is not for general LuaTeX-ja users.

■Setting <u>kanjiskip</u> or <u>xkanjiskip</u> In Itjsclasses, every size-changing command such as \Large changes \kanjiskip and \xkanjiskip. But a simple implementation, as the code below, is slow since two key-value lists are parsed by \ltjsetparameter:

```
\ltjsetparameter{kanjiskip=0\zw plus .1\zw minus .01\zw}
\@tempskipa=\ltjgetparameter{xkanjiskip}
\ifdim\@tempskipa>\z@
\if@slide
\ltjsetparameter{xkanjiskip=0.1em}
\else
\ltjsetparameter{xkanjiskip=0.25em plus 0.15em minus 0.06em}
\fi
\fi
```

Hence, LuaT<sub>E</sub>X-ja defines more primitive commands, namely \ltj@setpar@global, \ltjsetkanjiskip, and \ltjsetxkanjiskip. Here

```
\ltj@setpar@global\ltjsetkanjiskip 10pt
```

```
\ltj@setpar@global
\ltjsetkanjiskip{\z@ plus .1\zw minus .01\zw}
\@tempskipa=\ltjgetparameter{xkanjiskip}
\ifdim\@tempskipa>\z@
\if@slide
\ltjsetxkanjiskip.1em
\else
\ltjsetxkanjiskip.25em plus .15em minus .06em
\fi
```

Note that using \ltjsetkanjiskip or \ltjsetxkanjiskip alone, that is, without executing \ltj@setpar@global in advance, is *not* supported.

# 10 Other Commands for plain TFX and LATFX 2<sub>E</sub>

## 10.1 Commands for compatibility with pTFX

The following commands are implemented for compatibility with pTeX. Note that the former five commands don't support JIS X 0213, but only JIS X 0208. The last \kansuji converts an integer into its Chinese numerals.

```
\kuten, \jis, \euc, \sjis, \ucs, \kansuji
```

These six commands takes an internal integer, and returns a *string*.

```
1 \newcount\hoge
2 \hoge="2423 %" 9251, 九二五一
3 \the\hoge, \kansuji\hoge\\ 12355, \\
4 \jis\hoge, \char\jis\hoge\\ —七〇一
```

To change characters of Chinese numerals for each digit, set kansujichar parameter:

```
1 \ltjsetparameter{kansujichar={1,`壹}}
2 \ltjsetparameter{kansujichar={7,`漆}}
3 \ltjsetparameter{kansujichar={0,`零}}
4 \kansuji1701
```

#### 10.2 \inhibitglue, \disinhibitglue

\inhibitglue suppresses the insertion of a glue/kern soecified in JFM at the place. The following is an example, using a special JFM that there will be a glue between the beginning of a box and " $\mathfrak{B}$ ", and also between " $\mathfrak{B}$ " and " $\mathfrak{P}$ ".

```
| limits | limits | limits | limits | limits | limits | limits | limits | limits | limits | limits | limits | limits | limits | limits | limits | limits | limits | limits | limits | limits | limits | limits | limits | limits | limits | limits | limits | limits | limits | limits | limits | limits | limits | limits | limits | limits | limits | limits | limits | limits | limits | limits | limits | limits | limits | limits | limits | limits | limits | limits | limits | limits | limits | limits | limits | limits | limits | limits | limits | limits | limits | limits | limits | limits | limits | limits | limits | limits | limits | limits | limits | limits | limits | limits | limits | limits | limits | limits | limits | limits | limits | limits | limits | limits | limits | limits | limits | limits | limits | limits | limits | limits | limits | limits | limits | limits | limits | limits | limits | limits | limits | limits | limits | limits | limits | limits | limits | limits | limits | limits | limits | limits | limits | limits | limits | limits | limits | limits | limits | limits | limits | limits | limits | limits | limits | limits | limits | limits | limits | limits | limits | limits | limits | limits | limits | limits | limits | limits | limits | limits | limits | limits | limits | limits | limits | limits | limits | limits | limits | limits | limits | limits | limits | limits | limits | limits | limits | limits | limits | limits | limits | limits | limits | limits | limits | limits | limits | limits | limits | limits | limits | limits | limits | limits | limits | limits | limits | limits | limits | limits | limits | limits | limits | limits | limits | limits | limits | limits | limits | limits | limits | limits | limits | limits | limits | limits | limits | limits | limits | limits | limits | limits | limits | limits | limits | limits | limits | limits | limits | limits | limits | limits | limits | limits | limits | limits | limits | limits | limits | limits | limits | limits | limits | limits | limits | limits | l
```

With the help of this example, we remark the specification of \inhibitglue:

- The call of \inhibitglue in the (internal) vertical mode is simply ignored.
- \inhibitglue does *not* suppress <u>kanjiskip</u> or \xkanjiskip.

- The call of \inhibitglue in the (restricted) horizontal mode is only effective on the spot; does not get over boundary of paragraphs. Moreover, \inhibitglue cancels ligatures and kernings, as shown in the last line of above example.
- The call of \inhibitglue in math mode is just ignored.

\disinhibitglue suppresses the effect of \inhbitglue. In other words, \disinhibitglue allows the insertion of a glue/kern specified by JFM. If \inhibitglue and \disinhibitglue both specified at the same time, the latest one is effective. This commans is added in the version 20201224.0.

Note that \disinhibitglue also cancels ligatures and kernings.

## 10.3 \ltjfakeboxbdd, \ltjfakeparbegin

Sometimes 'parbdd' and 'boxbdd' specifications look like "fail", especially in paragraphs inside list environments. This is because \everypar inserts some nodes such as boxes and kerns, so the "first letter" in a paragraph is in fact not the first letter.

\ltjfakeboxbdd and \ltjfakeparbegin primitives resolve this situation.

- \ltjfakeparbegin creates a node which indicates "beginning of an indented paragraph" to the insertion process of JAglue.
- \ltjfakeboxbdd creates a node which indicates "beginning/ending of a box" to the insertion process of **JAglue**.

As an example, the example above can be improved as follows:

#### 10.4 \insertxkanjiskip, \insertkanjiskip

There are some situations which one wants to insert <a href="xkanjiskip">xkanjiskip</a> manually. A simple approach is to use <a href="https://hskip/ltjgetparameter(xkanjiskip">hskip/ltjgetparameter(xkanjiskip)</a>, but this approach has several weak points. To cope with these weak points, LuaTeX-ja defines a command \insertxkanjiskip which inserts <a href="xkanjiskip">xkanjiskip</a> glue manually, from the version 20201224.0.

- "\insertxkanjiskip" (without any keyword) uses the value of xkanjiskip at the place.
- "\insertxkanjiskip late" (with "late" keyword) uses the value of <a href="xkanjiskip">xkanjiskip</a> at the end of a paragraph/hbox.

See the example below.

```
1 \ltjsetparameter{xkanjiskip=0.25\zw}
2 b (%
                             0.5\zw (from JFM)
³ あ\insertxkanjiskip (%
                             0.25\zw (xkanjiskip at here)
4 あ\insertxkanjiskip late (% 0.25\zw (xkanjiskip at EOP)
5 あa%
                             1.25\zw (xkanjiskip at EOP)
                                                                 あ(あ(あ
                                                                              (あ a
6 \\%
                                                                 あ (あ a
7 \ltjsetparameter{xkanjiskip=1.25\zw}
® あ\insertxkanjiskip (%
                            1.25\zw (xkanjiskip at here)
                             1.25\zw (xkanjiskip at EOP)
_{10} %% At the end of the paragraph (EOP), xkanjiskip is 1.25\zw.
```

There is a similar command \insertkanjiskip (<u>kanjiskip</u> instead of <u>xkanjiskip</u>) is also defined. Note that any shorthand form of \insert[x]kanjiskip are not defined by LuaTEX-ja.

## 10.5 \ltjdeclarealtfont

Using \ltjdeclarealtfont, one can "compose" more than one Japanese fonts. This \ltjdeclarealtfont uses in the following form:

where  $\langle base\_font\_cs \rangle$  and  $\langle alt\_font\_cs \rangle$  are defined by \jfont. Its meaning is

If the current Japanese font is  $\langle base\_font\_cs \rangle$ , characters which belong to  $\langle range \rangle$  is typeset by another Japanese font  $\langle alt\_font\_cs \rangle$ , instead of  $\langle base\_font\_cs \rangle$ .

Here  $\langle range \rangle$  is a comma-separated list of character codes, but also accepts negative integers:  $-n \ (n \ge 1)$  means that all characters of character classes n, with respect to JFM used by  $\langle base\_font\_cs \rangle$ . Note that characters which do not exist in  $\langle alt\_font\_cs \rangle$  are ignored.

```
For example, if \hoge uses jfm-ujis.lua, the standard JFM of LuaTeX-ja, then \label{luaTeX-ja} $$ \prod_{j=1}^{2} \frac{1}{-1} . $$
```

does

If the current Japanese font is \hoge, U+3000-U+30FF and characters in class 1 (ideographic opening brackets) are typeset by \piyo.

Note that specifying negative numbers needs specification like  $\{-1\}-\{-1\}$ , because simple "-1" is treated as the range between 0 and 1.

# 11 Commands for $\LaTeX 2_{\varepsilon}$

#### 11.1 Loading Japanese fonts in LATEX 2

From version 20190107, LuaTeX-ja does not load Japanese fonts for horizontal direction and that for vertical direction at same time, to reduce the number of loaded fonts. This will save time for typesetting and memory consumption of Lua side ([11]).

- \selectfont loads (and chooses) only the Japanese font for the current direction, and does not load the Japanese font for other direction (LuaTeX-ja only detects its size and JFM, to calculate the amount of shifting the baseline).
- Direction changing commands (\yoko, \tate, \dtou, \utod) are patched to include the following process:

If the Japanese font for new direction is not loaded, LuaTeX-ja loads it automatically.

Original commands are saved as \ltj@@orig@yoko etc.

• Specifying Japanese font command which is defined by \jfont, \tfont, or \DeclareFixedFont directly actually loads (and selects) the Japanese font. For example, **JAchars** in \box0 will be typeset in \HOGE, in the following code:

```
% in horizontal direction (\yoko) \DeclareFixedFont\HOGE{JT3}{gt}{m}{n}{12} % JT3: for vertical direction \HOGE \setbox0=\hbox{\tate \deltaU\\delta}
```

#### 11.2 Patch for NFSS2

Japanese patch for NFSS2 in LuaTeX-ja is based on plfonts.dtx which plays the same role in plateX  $2_{\varepsilon}$ . We will describe commands which are not described in Subsection 3.1.

#### additonal dimensions

Like plaTeX 2, LuaTeX-ja defines the following dimensions for information of current Japanese font:

```
\cht (height), \cdp (depth), \cHT (sum of former two),
\cwd (width), \cvs (lineskip), \chs (equals to \cwd)
```

and its \normalsize version:

```
\Cht (height), \Cdp (depth), \Cwd (width), \Cvs (equals to \baselineskip), \Chs (equals to \cwd).
```

Note that \cwd and \cHT may differ from \zw and \zh respectively. On the one hand the former dimensions are determined from a character whose character class is zero, but on the other hand \zw and \zh are specified by JFM.

In NFSS2 under LuaTeX-ja, distinction between alphabetic fonts and Japanese fonts are only made by their encodings. For example, encodings OT1 and T1 are encodings for alphabetic fonts, and Japanese fonts cannot have these encodings. These command define a new encoding scheme for Japanese font families.

The above 3 commands are just the counterparts for \DeclareFontEncodingDefaults and others.

 $\rdots$ 

This command sets the "accompanied" alphabetic font (given by the latter 4 arguments) with respect to a Japanese font given by the former 4 arguments.

#### \SetRelationFont

This command is almost same as  $\DeclareRelationFont$ , except that this command does a local assignment, where  $\DeclareRelationFont$  does a global assignment.

#### \userelfont

(Only) at the next call of \selectfont, change current alphabetic font encoding/family/... to the 'accompanied' alphabetic font family with respect to current Japanese font family, which was set by \DeclareRelationFont or \SetRelationFont.

The following is an example of \SetRelationFont and \userelfont:

```
1 \makeatletter
```

```
2 \SetRelationFont{JY3}{\k@family}{m}{n}{TU}{lmss}{m}{n}
3 % \k@family: current Japanese font family
あいう abc
```

4 \userelfont\selectfont あいうabc

## \adjustbaseline

In pFTeX  $2_{\varepsilon}$ , \adjustbaseline sets \tbaselineshift to match the vertical center of "M" and that of " $\ddot{\mathbb{Z}}$ " in vertical typesetting:

$$\verb|\tbaselineshift| \leftarrow \frac{(h_{\rm M} + d_{\rm M}) - (h_{\coloredge} + d_{\coloredge})}{2} + d_{\coloredge} - d_{\rm M},$$

where  $h_a$  and  $d_a$  denote the height of "a" and the depth, respectively. In LuaTeX-ja, this \adjustbaseline does similar task, namely setting the <u>talbaselineshift</u> parameter (a Japanese character whose character class is zero is used, instead of ' $\ddot{\Xi}$ ').

Figure 10. An example of \DeclareAlternateKanjiFont

```
\fintfamily{\langle family \rangle}
```

As in  $\LaTeX$   $2_{\varepsilon}$ , this command changes current font family (alphabetic, Japanese, *or both*) to  $\langle family \rangle$ . See Subsection 11.3 for detail.

```
\frac{\langle shape \rangle}{, \\fontshapeforce \{\langle shape \rangle\}}
```

As in LaTeX  $2_{\varepsilon}$ , this command changes current alphabetic font shape according to shape change rules.

Traditionally, \fontshape changes also current Japanese font shape always. However, this leads a lot of Lagranges font warning like

```
Font shape `JY3/mc/m/it' undefined using `JY3/mc/m/n' instead on ....
```

when \itshape is called, because almost all Japanese fonts only have shape "n", and \itshape calls \fontshape.

LuaTeX-ja 20200323.0 change the behavior. Namely, \fontshape $\{\langle shape \rangle\}$  and \fontshapeforce $\{\langle shape \rangle\}$  change current Japanese font shape, only if the required shape (according to shape changing rules) or  $\langle shape \rangle$  is avaliable in current Japanese font family/series. When this is not the case, an info such as

```
Kanji font shape JY3/mc/m/it' undefined No change on ...
```

is issued instead of a warning.

```
\verb|\kanjishape{| \langle shape \rangle|}, \verb|\kanjishapeforce{| \langle shape \rangle|}
```

 $\arrangle$  (shape) changes current Japanese font shape according to shape change rules, and  $\arrangle$  changes current Japanese font shape to (shape), regardless of the rules. Hence  $\arrangle$  produces a warning

```
Font shape \ \ JY3/mc/m/it' undefined using \ \ JY3/mc/m/n' instead on ....
```

which is not produced by \fontshape{it}.

As  $\t$  it jdeclarealtfont (Subsection 10.5), characters in  $\langle range \rangle$  of the Japanese font (we say the *base font*) which specified by first 4 arguments are typeset by the Japanese font which specified by fifth to eighth arguments (we say the *alternate font*). An example is shown in Figure 10.

• In \ltjdeclarealtfont, the base font and the alternate font must be already defined. But this \DeclareAlternateKanjiFont is not so. In other words, \DeclareAlternateKanjiFont is effective only after current Japanese font is changed, or only after \selectfont is executed.

• ...

Furthermore, LuaTeX-ja applies patches which enables NFSS2 commands, such as \DeclareSymbolFont and \SetSymbolFont, to specify Japanee fonts as math fonts.

Specifying disablejfam option in \usepackage prevents applying these patches. Hence one cannot write Japanese Characters in math mode directly if disablejfam option is specified. The code below does not work either:

```
\DeclareSymbolFont{mincho}{JY3}{mc}{m}{n} \DeclareSymbolFontAlphabet{\mathmc}{mincho}
```

## 11.3 Detail of \fontfamily command

In this subsection, we describe when  $\fontfamily\family\$  changes current Japanese/alphabetic font family. Basically, current Japanese fotn family is changed to  $\footnote{family}\$  if it is recognized as a Japanese font family, and similar with alphabetic font family. There is a case that current Japanese/alphabetic font family are both changed to  $\footnote{family}\$ , and another case that  $\footnote{family}\$  isn't recognized as a Japanese/alphabetic font family either.

- ■Recognition as Japanese font family First, Whether Japanese font family will be changed is determined in following order. This order is very similar to \fontfamily in pLATEX  $2_{\varepsilon}$ , but we re-implemented in Lua. We use an auxiliary list  $N_{\text{J}}$ .
  - 1. If the family  $\langle family \rangle$  has been defined already by \DeclareKanjiFamily,  $\langle family \rangle$  is recognized as a Japanese font family. Note that  $\langle family \rangle$  need not be defined under *current* Japanese font encoding.
  - 2. If the family  $\langle family \rangle$  has been listed in a list  $N_J$ , this means that  $\langle family \rangle$  is not a Japanese font family.
  - 3. If the luatexja-fontspec package is loaded, we stop here, and \( \int amily \) is not recognized as a Japanese font family.
    - If the luatexja-fontspec package is *not* loaded, now LuaTEX-ja looks whether there exists a Japanese font encoding  $\langle enc \rangle$  such that a font definition named  $\langle enc \rangle \langle family \rangle$ . fd (the file name is all lowercase) exists. If so,  $\langle family \rangle$  is recognized as a Japanese font family (the font definition file won't be loaded here). If not,  $\langle family \rangle$  is not a Japanese font family, and  $\langle family \rangle$  is appended to the list  $N_{\rm L}$ .
- **Recognition as alphabetic font family** Next, whether alphabetic font family will be changed is determined in following order. We use auxiliary lists  $F_A$  and  $N_A$ ,
  - 1. If the family  $\langle family \rangle$  has been listed in a list  $F_A$ ,  $\langle family \rangle$  is recognized as an alphabetic font family.
  - 2. If the family  $\langle family \rangle$  has been listed in a list  $N_{\rm A}$ , this means that  $\langle family \rangle$  is not an alphabetic font family.
  - 3. If there exists an alphabetic font encoding such that the family  $\langle family \rangle$  has been defined under it,  $\langle family \rangle$  is recognized as an alphabetic font family, and to memorize this,  $\langle family \rangle$  is appended to the list  $F_A$ .
  - 4. Now LuaTeX-ja looks whether there exists an alphabetic font encoding  $\langle enc \rangle$  such that a font definition named  $\langle enc \rangle \langle family \rangle$ .fd (the file name is all lowercase) exists. If so, current alphabetic font family will be changed to  $\langle family \rangle$  (the font definition file won't be loaded here). If not, current alphabetic font family won't be changed, and  $\langle family \rangle$  is appended to the list  $N_A$ .

Also, each call of \DeclareFontFamily after loading of LuaTeX-ja makes the second argument (family) is appended to the list  $F_A$ .

The above order is very similar to \fontfamily in pLTEX  $2_{\varepsilon}$ , but more complicated (clause 3.). This is because pLTEX  $2_{\varepsilon}$  is a *format* however LuaTEX-ja is not, hence LuaTEX-ja does not know calls of \DeclareFontFamily *before* itself is loaded.

Table 15. strut

| box        | direction  | width | height              | depth               | user command |
|------------|------------|-------|---------------------|---------------------|--------------|
| \ystrutbox | yoko       | 0     | $0.7\$ baselineskip | $0.3\$ baselineskip | \ystrut      |
| \tstrutbox | tate, utod | 0     | 0.5\baselineskip    | 0.5\baselineskip    | \tstrut      |
| \dstrutbox | dtou       | 0     | 0.7\baselineskip    | 0.3\baselineskip    | \dstrut      |
| \zstrutbox | _          | 0     | 0.7\baselineskip    | 0.3\baselineskip    | \zstrut      |

**TREMARKS** Of course, there is a case that  $\langle family \rangle$  is not recognized as a Japanese font family, nor an alphabetic font family. In this case, LuaTeX-ja treats "the argument  $\langle family \rangle$  is wrong", so set both current alphabetic and Japanese font family to  $\langle family \rangle$ , to use the default family for font substitution.

## 11.4 Notes on \DeclareTextSymbol

From Later 2017/01/01, the standard encoding of Lual Later is changed to the TU encoding. This menas that symbols defined by T1 and TS1 encodings can be used without loading any package. To produces these symbols in alphabetic fonts in LuaTeX-ja, LuaTeX-ja patches \DeclareTextSymbol, and reloads tuenc.def.

Under original definition of \DeclareTextSymbol, internal commands which is defined by \DeclareTextSymbol (such as \T1\textquotedblleft) are *chardef* tokens. However, this no longer holds in LuaTpX-ja; for example, the meaning of \TU\textquotedblleft is \ltjalchar8220\_.

#### 11.5 \strutbox

As pMTeX (2017/04/08 or later), \strutbox is *a macro* which is expanded to one of \ystrutbox, \tstrutbox, and \dstrutbox (all of them are shown in Table 15), according to the current direction. Similarly, \strut now uses one of these boxes.

# 12 expl3 interface

This section describes expl3 interfaces provided by LuaTeX-ja. All of them belong to te platex module, since they are provided for compatibility with Japanese pLTeX. Note that commands which are marked with dagger ("†") are additions by LuaTeX-ja.

```
\platex_direction_yoko:, \platex_direction_tate:, \platex_direction_dtou:
     Synonyms for \yoko, \tate and \dtou, respectively.
\platex_if_direction_yoko_p:
\platex_if_direction_yoko: TF {\langle true code \rangle} {\langle false code \rangle}
     Tests if the current direction is yoko (horizontal writing).
\platex_if_direction_tate_nomath_p:
\protection\_tate\_nomath: TF^{\dagger} \{\langle true\ code \rangle\} \{\langle false\ code \rangle\}
     Tests if the current direction is tate (vertical writing).
\platex_if_direction_tate_math_p:
\rho = \frac{1}{2} \left\{ \langle true \ code \rangle \right\} \left\{ \langle false \ code \rangle \right\}
     Tests if the current direction is utod.
\platex_if_direction_tate_p:
\platex_if_direction_tate: TF {\langle true code \rangle} {\langle false code \rangle}
     Tests if the current direction is tate or utod.
\platex_if_direction_dtou_p:
\platex_if_direction_dtou: TF {\langle true code \rangle} {\langle false code \rangle}
     Tests if the current direction is dtou.
```

```
横組のテスト

¹ \jfontspec[

² YokoFeatures={Color=FF1900}, TateFeatures={Color=003FFF},

¾ TateFont=HaranoAjiGothic-Regular

² ]{HaranoAjiMincho-Regular}

ӡ \hbox{\yoko 横組のテスト}\hbox{\tate 縦組のテスト}

6 \addjfontfeatures{Color=00AF00}

७ \hbox{\yoko 横組}\hbox{\tate 縦組}
```

Figure 11. An example of TateFeatures etc.

```
\platex_if_box_yoko_p:N \langle box \rangle \langle true code \rangle \{\tau code \rangle \} \tau code \rangle \{\tau code \rangle \} \tau code \rangle \} \tau code \rangle \{\tau code \rangle \} \tau code \rangle \} \tau code \rangle \{\tau code \rangle \} \tau code \rangle \} \tau code \rangle \{\tau code \rangle \} \{\tau code \rangle \} \{\tau code \rangle \} \\ \tau code \rangle \} \tau code \rangle \} \tau code \rangle \{\tau code \rangle \} \\ \tau code \rangle \} \tau code \rangle \} \\ \tau code \rangle \{\tau code \rangle \} \\ \tau code \rangle \} \\ \tau code \ran
```

# 13 Addon packages

LuaTeX-ja has several addon packages. These addons are written as LATeX packages, but luatexja-otf and luatexja-adjust can be loaded in plain LuaTeX by \input.

## 13.1 luatexja-fontspec

As described in Subsection 3.2, this optional package provides the counterparts for several commands defined in the fontspec package (requires fontspec v2.4). In addition to OpenType font features in the original fontspec, the following "font features" specifications are allowed for the commands of Japanese version:

```
CID=\langle name \rangle, JFM=\langle name \rangle, JFM-var=\langle name \rangle
```

These 3 keys correspond to cid, jfm and jfmvar keys for  $\footnote{1}{jfm}$  and  $\footnote{1}{jfm}$  and jfmvar keys. See Subsections 8.1 and 8.4 for details of cid, jfm and jfmvar keys.

The CID key is effective only when with NoEmbed described below. The same JFM cannot be used in both horizontal Japanese fonts and vertical Japanese fonts, hence the JFM key will be actually used in YokoFeatures and TateFeatures keys.

#### NoEmbed

By specifying this key, one can use "name-only" Japanese font which will not be embedded in the output PDF file. See Subsection 8.4.

```
Kanjiskip=\langle bool \rangle
```

```
1 \jfontspec[
2 AltFont={
3 {Range="4E00-"67FF, Font=HaranoAjiGothic-Regular, Color=003FFF},
4 {Range="6800-"9EFF, Color=FF1900},
5 {Range="3040-"306F, Font=HaranoAjiGothic-Regular, Color=35A16B},
6 }
7 ]{HaranoAjiMincho-Regular}
8 日本国民は、正当に選挙された国会における代表者を通じて行動し、われらとわれらの子孫のために、
9 諸国民との協和による成果と、わが国全土にわたつて自由のもたらす恵沢を確保し、……
```

日本国民は、正当に選挙された国会における代表者を通じて行動し、われらとわれらの子孫のために、諸国民との協和による成果と、わが国全土にわたつて自由のもたらす恵沢を確保し、……

Figure 12. An example of AltFont

```
TateFeatures={\langle features \rangle \}, TateFont=\langle font \rangle
```

The TateFeatures key specifies font features which are only turned on in vertical writing, such as Style=VerticalKana (vkna feature). Similarly, the TateFont key specifies the Japanese font which will be used only in vertical writing. A demonstrarion is shown in Figure 11.

```
YokoFeatures={\langle features \rangle \}
```

The YokoFeatures key specifies font features which are only turned on in horizontal writing,. A demonstrarion is shown in Figure 11.

#### AltFont

As \ltjdeclarealtfont (Subsection 10.5) and \DeclareAlternateKanjiFont (Subsection 11.2), with this key, one can typeset some Japanese characters by a different font and/or using different features. The AltFont feature takes a comma-separated list of comma-separated lists, as the following:

```
AltFont = {
    ...
    { Range=\lange\range\rang
```

Each sublist should have the Range key (sublist which does not contain Range key is simply ignored). A demonstrarion is shown in Figure 12.

## ■Remark on AltFont, YokoFeatures, TateFeatures keys

In AltFont, YokoFeatures, TateFeatures keys, one cannot specify per-shape settings such as BoldFeatures. For example,

```
AltFont = {
    { Font=HogeraMin-Light, BoldFont=HogeraMin-Bold,
        Range="3000-"30FF, BoldFeatures={Color=FF1900} }
}

does not work. Instead, one have to write

UprightFeatures = {
    AltFont = { { Font=HogeraMin-Light, Range="3000-"30FF, } },
},
BoldFeatures = {
    AltFont = { { Font=HogeraMin-Bold, Range="3000-"30FF, Color=FF1900 } },
}
```

On the other hand, YokoFeatures, TateFeatures and TateFont keys can be specified in each list in the AltFont key. Also, one can specify AltFont inside YokoFeatures, TateFeatures.

| no adjustment    | 以上の原理は、「包除原理」とよく呼ばれるが |
|------------------|-----------------------|
| without priority | 以上の原理は、「包除原理」とよく呼ばれるが |
| with priority    | 以上の原理は、「包除原理」とよく呼ばれるが |

The value of kanjiskip is  $0 \text{ pt}_{-1/5 \text{ em}}^{+1/5 \text{ em}}$  in this figure, for making the difference obvious.

Figure 13. Line adjustment

Note that features which are specified in YokoFeatures and TateFeatures are always interpreted *after* other "direction-independent" features. This explains why \addjfontfeatures at line 6 in Figure 11 has no effect, because a color specification is already done in YokoFeatures and TateFeatures keys.

## 13.2 luatexja-otf

This optional package supports typesetting glyphs by specifying a CID number. The package luatexja-off offers the following 2 low-level commands:

## $\CID\{\langle number \rangle\}\$

Typeset a glyph whose CID number is  $\langle number \rangle$ . If the Japanese font is neither Adobe-Japan1, Adobe-GB1, Adobe-CNS1, Adobe-Korea1, nor Adobe-KR CID-keyed font, LuaTeX-ja treats that  $\langle number \rangle$  is a CID number of Adobe-Japan1 character collection, and tries to typeset a "most suitable glyph".

Note that if the Japanese font is loaded using the HarfBuzz library, this \CID command does not work.

#### \UTF{\langle hex\_number \rangle}

Typeset a character whose character code is  $\langle hex\_number \rangle$  (in hexadecimal). This command is similar to  $\langle char'' \langle hex\_number \rangle$ , but please remind remarks below.

This package automatically loads luatexja-ajmacros.sty, which is slightly modified version of ajmacros.sty<sup>11</sup>. Hence one can use macros which sre defined in ajmacros.sty, such as \aj半角.

- **■Remarks** Characters by \CID and \UTF commands are different from ordinary characters in the following points:
  - Always treated as JAchars.
  - In vertical direction, vert/vrt2 feature are automatically applied to characters by \UTF, regardless these feature are not activated in current Japanese font.
  - Processes for supporting other OpenType features (for example, glyph replacement and kerning) by the luaotfload package is not performed to these characters.
- ■Additional syntax of JFM The package luatexja-otf extends the syntax of JFM; the entries of chars table in JFM now allows a string in the form 'AJ1-xxx', which stands for the character whose CID number in Adobe-Japan1 is xxx.

This extended notation is used in the standard JFM jfm-ujis.lua to typeset halfwidth Hiragana glyphs (CID 516-598) in halfwidth.

#### 13.3 luatexja-adjust

(see Japanese version of this manual)

<sup>&</sup>lt;sup>11</sup>Useful macros by iNOUE Koich!, for the japanese-off package.

## 13.4 luatexja-ruby

This addon package provides functionality of "ruby" (*furigana*) annotations using callbacks of LuaTeX-ja. There is no detailed manual of luatexja-ruby.sty in English. (Japanese manual is another PDF file, luatexja-ruby.pdf.)

**Group-ruby** By default, ruby characters (the second argument of \ruby) are attached to base characters (the first argument), as one object. This type of ruby is called *group-ruby*.

```
      1 東西線\ruby{妙典}{みようでん}駅は……\
      東西線が典駅は……

      2 東西線の\ruby{妙典}{みようでん}駅は……\\
      東西線の妙典駅は……

      3 東西線の\ruby{妙典}{みようでん}という駅……\\
      東西線\ruby{葛西}{かさい}駅は……

      4 東西線\ruby{葛西}{かさい}駅は……
      東西線高野は……
```

As the above example, ruby hangover is allowed on the Hiragana before/after its base characters.

**Mono-ruby** To attach ruby characters to each base characters (*mono-ruby*), one should use \ruby multiple times:

```
東西線の\ruby{妙}{みよう}\ruby{典}{でん}駅は……東西線の妙 典駅は……
```

Jukugo-ruby Vertical bar | denotes a boundary of groups.

```
1 \ruby{妙|典}{みよう|でん}\
2 \ruby{葛|西}{か|さい}\
3 \ruby{神楽|坂}{かぐら|ざか}
```

If there are multiple groups in one \ruby call, A linebreak between two groups is allowed.

If the width of ruby characters are longer than that of base characters, \ruby automatically selects the appropriate form among the line-head form, the line-middle form, and the line-end form.

## 13.5 lltjext.sty

planex supplies additional macros for vertical writing in the plext package. The lltjext package which we want to describe here is the LuaTeX-ja counterpart of the plext package.

tabular, array, minipage environments

These environments are extended by <dir>, which specifies the direction, as follows:

This option permits one of the following five values. If none of them is specified, the direction inside the environment is same as that outside the environment.

y yoko direction (horizontal writing)

```
t tate direction (vertical writing)
                  z utod direction if direction outside the env. is tate.
                   d dtou direction
                   u utod direction
 \parbox < (dir) > [(pos)] {(width)} {(contents)}
                    \parbox command is also extended by \langle dir \rangle.
 \pos(dir)=[\langle width\rangle][\langle pos\rangle]\{\langle contents\rangle\}
                   This commands typeset \langle contents \rangle in LR-mode, in \langle dir \rangle direction. If \langle width \rangle is positive, the width of
                   the box becomes this \langle width \rangle. In this case, \langle contents \rangle will be aligned to left (when \langle pos \rangle is 1), center
                   (c), or right (r).
picture environment
                  picture environment also extended by \langle (dir) \rangle, as follows:
                    \begin{picture} < dir > (x_size, y_size)(x_offset, y_offset)
                    \end{picture}
\rownian (pos) = {(contents)}, \rownian (pos) = {(contents)}, \rownian (pos) = {(contents)}
 \Kanji{\(counter_name\)}
 \kop {\langle contents \rangle}, \bou{\langle contents \rangle}, \boutenchar
 参照番号
```

#### 13.6 luatexja-preset

As described in Subsection 3.3, One can load the luatexja-preset package to use several "presets" of Japanese fonts. This package provides functions in a part of japanese-off package (changing fonts) and a part of PXchfon package (presets) by Takayuki Yato.

Options which are given in  $\usepackage$  but not described in this subsection are simply passed to the luatexja-fontspec<sup>12</sup>. For example, the line 5 in below example is equivalent to lines 1–3.

```
\usepackage[no-math]{fontspec}
\usepackage[match]{luatexja-fontspec}
\usepackage[kozuka-pr6n]{luatexja-preset}

%%------
\usepackage[no-math,match,kozuka-pr6n]{luatexja-preset}
```

## 13.6.1 General Options

fontspec (enabled by default)

With this option, Japanese fonts are selected using functionality of the luatexja-fontspec package. This means that the fontspec package is automatically loaded by this package.

If you need to pass some options to fontspec, you can load fontspec manually before luatexja-preset:

```
\usepackage[no-math]{fontspec}
\usepackage[...]{luatexja-preset}
```

<sup>&</sup>lt;sup>12</sup>if nfssonly option is *not* specified; in this case these options are simply ignored.

#### nfssonly

With this option, selecting Japanese fonts won't be performed using the functionality of the fontspec package, but only standard NFSS2 (hence without \addjfontfeatures etc.). This option is ignored when luatexja-fontspec package is loaded.

When this option is specified, fontspec and luatexja-fontspec are *not* loaded by default. Nevertheless, the packagefontspec can coexist with the option, as the following:

```
\usepackage{fontspec}
\usepackage[hiragino-pron,nfssonly]{luatexja-preset}
```

In this case, one can use \setmainfont etc. to select alphabetic fonts.

#### match

If this option is specified, usual family-changing commands such as \rmfamily, \textrm, \sffamily, ... also change Japanese font family. This option is passed to luatexja-fontspec, if fontspec option is specified.

## nodeluxe (enabled by default)

The nagation of deluxe option. Use one-weighted *mincho* and *gothic* font families. This means that \mcfamily\bfseries, \gtfamily\bfseries and \gtfamily\mdseries use the same font.

#### deluxe

Use the mincho family with three weights (light, medium, and bold), the gothic family with three weights (medium, bold, and extra bold), and rounded gothic<sup>13</sup>. Mincho light and gothic extra bold can be by \mcfamily\ltseries and \gtfamily\ebseries, respectively.

- Some presets do not have the light weight of mincho. In this case, we substitute the medium weight for the light weight.
- luatexja-preset does not produce an error (only produces a warning), even if (one of) fonts for \mcfamily\ltseries, \gtfamily\ebseries, \mgfamily do not exist.

#### expert

Use horizontal/vertical kana alternates, and define a command \rubyfamily to use kana characters designed for ruby.

#### bold

Substitute bold series of gothic for bold series of mincho. If nodeluxe option is enabled, medium series of gothic is also changed, since we use same font for both series of gothic.

## jis90,90jis

Use JIS X 0208:1990 glyph variants if possible.

#### jis2004,2004jis

Use JIS X 0213:2004 glyph variants if possible.

#### $jfm_yoko=\langle jfm \rangle$

Use the JFM jfm-(jfm).lua for horizontal direction, instead of jfm-ujis.lua (default JFM).

#### $jfm_tate=\langle jfm \rangle$

Use the JFM jfm-(jfm).lua for vertical direction, instead of jfm-ujisv.lua (default JFM).

```
jis Same as jfm_yoko=jis.
```

Note that jis90, 90jis, jis2004 and 2004jis only affect with mincho, gothic (and, possibly rounded gothic) families defined by this package. We didn't taken account of when more than one options among them are specified.

<sup>13</sup>Provided by \mgfamily and \textmg, because "rounded gothic" is called maru gothic (丸ゴシック) in Japanese.

#### 13.6.2 Presets which support multi weights

Besides bizud, haranoaji, morisawa-pro, and morisawa-pron presets, fonts are specified by font name, not by file name. In following tables, starred fonts (e.g. KozGo...-Regular) are used for medium series of gothic, if and only if deluxe option is specified.

kozuka-pro Kozuka Pro (Adobe-Japan1-4) fonts.

kozuka-pr6 Kozuka Pr6 (Adobe-Japan1-6) fonts.

kozuka-pr6n Kozuka Pr6N (Adobe-Japan1-6, JIS04-savvy) fonts.

Kozuka Pro/Pr6N fonts are bundled with Adobe's software, such as Adobe InDesign. There is not rounded gothic family in Kozuka fonts.

| family         | series                  | kozuka-pro                                             | kozuka-pr6                                                   | kozuka-pr6n                                               |
|----------------|-------------------------|--------------------------------------------------------|--------------------------------------------------------------|-----------------------------------------------------------|
| mincho         | light<br>medium<br>bold | KozMinPro-Light<br>KozMinPro-Regular<br>KozMinPro-Bold | KozMinProVI-Light<br>KozMinProVI-Regular<br>KozMinProVI-Bold | KozMinPr6N-Light<br>KozMinPr6N-Regular<br>KozMinPr6N-Bold |
| gothic         | medium                  | KozGoPro-Regular*<br>KozGoPro-Medium                   | KozGoProVI-Regular*<br>KozGoProVI-Medium                     | KozGoPr6N-Regular*<br>KozGoPr6N-Medium                    |
|                | bold<br>extra bold      | KozGoPro-Bold<br>KozGoPro-Heavy                        | KozGoProVI-Bold<br>KozGoProVI-Heavy                          | KozGoPr6N-Bold<br>KozGoPr6N-Heavy                         |
| rounded gothic |                         | KozGoPro-Heavy                                         | KozGoProVI-Heavy                                             | KozGoPr6N-Heavy                                           |

hiragino-pro Hiragino Pro (Adobe-Japan1-5) fonts.

hiragino-pron Hiragino ProN (Adobe-Japan1-5, JIS04-savvy) fonts.

Hiragino fonts (except Hiragino Mincho W2) are bundled with Mac OS X 10.5 or later. Note that fonts for gothic extra bold (HiraKakuStd[N]-W8) only contains characters in Adobe-Japan1-3 character collection, while others contains those in Adobe-Japan1-5 character collection.

| family         | series                  | hiragino-pro                                                               | hiragino-pron                                                                 |
|----------------|-------------------------|----------------------------------------------------------------------------|-------------------------------------------------------------------------------|
| mincho         | light<br>medium<br>bold | Hiragino Mincho Pro W2<br>Hiragino Mincho Pro W3<br>Hiragino Mincho Pro W6 | Hiragino Mincho ProN W2<br>Hiragino Mincho ProN W3<br>Hiragino Mincho ProN W6 |
|                | medium                  | Hiragino Kaku Gothic Pro W3*<br>Hiragino Kaku Gothic Pro W6                | Hiragino Kaku Gothic ProN W3*<br>Hiragino Kaku Gothic ProN W6                 |
| gothic         | bold<br>extra bold      | Hiragino Kaku Gothic Pro W6<br>Hiragino Kaku Gothic Std W8                 | Hiragino Kaku Gothic ProN W6<br>Hiragino Kaku Gothic StdN W8                  |
| rounded gothic |                         | Hiragino Maru Gothic Pro W4                                                | Hiragino Maru Gothic ProN W4                                                  |

bizud BIZ UD fonts (by Morisawa Inc.) bundled with Windows 10 October 2018 Update.

| family         | series             |                                        |
|----------------|--------------------|----------------------------------------|
| mincho         |                    | BIZ-UDMinchoM.ttc                      |
|                | medium             | BIZ-UDGothicR.ttc                      |
| gothic         | bold<br>extra bold | BIZ-UDGothicB.ttc<br>BIZ-UDGothicB.ttc |
| rounded gothic |                    | BIZ-UDGothicB.ttc                      |

morisawa-pro Morisawa Pro (Adobe-Japan1-4) fonts. morisawa-pron Morisawa Pron (Adobe-Japan1-6, JIS04-savvy) fonts.

| family         | series     | morisawa-pro                  | morisawa-pr6n                  |
|----------------|------------|-------------------------------|--------------------------------|
| mincho         | medium     | A-OTF-RyuminPro-Light.otf     | A-OTF-RyuminPr6N-Light.otf     |
|                | bold       | A-OTF-FutoMinA101Pro-Bold.otf | A-OTF-FutoMinA101Pr6N-Bold.otf |
| gothic         | medium     | A-OTF-GothicBBBPro-Medium.otf | A-OTF-GothicBBBPr6N-Medium.otf |
|                | bold       | A-OTF-FutoGoB101Pro-Bold.otf  | A-OTF-FutoGoB101Pr6N-Bold.otf  |
|                | extra bold | A-OTF-MidashiGoPro-MB31.otf   | A-OTF-MidashiGoPr6N-MB31.otf   |
| rounded gothic |            | A-OTF-Jun101Pro-Light.otf     | A-OTF-ShinMGoPr6N-Light.otf    |

yu-win Yu fonts bundled with Windows 8.1. yu-win10 Yu fonts bundled with Windows 10. yu-osx Yu fonts bundled with OSX Mavericks.

| family         | series                  | yu-win                                                  | yu-win10                                                | yu-osx                                                    |
|----------------|-------------------------|---------------------------------------------------------|---------------------------------------------------------|-----------------------------------------------------------|
| mincho         | light<br>medium<br>bold | YuMincho-Light<br>YuMincho-Regular<br>YuMincho-Demibold | YuMincho-Light<br>YuMincho-Regular<br>YuMincho-Demibold | (YuMincho Medium)<br>YuMincho Medium<br>YuMincho Demibold |
|                | medium                  | YuGothic-Regular*<br>YuGothic-Regular                   | YuGothic-Regular*<br>YuGothic-Medium                    | YuGothic Medium*<br>YuGothic Medium                       |
| gothic         | bold<br>extra bold      | YuGothic-Bold<br>YuGothic-Bold                          | YuGothic-Bold<br>YuGothic-Bold                          | YuGothic Bold<br>YuGothic Bold                            |
| rounded gothic |                         | YuGothic-Bold                                           | YuGothic-Bold                                           | YuGothic Bold                                             |

moga-mobo MogaMincho, MogaGothic, and MoboGothic.
moga-mobo-ex MogaExMincho, MogaExGothic, and MoboExGothic.

These fonts can be downloaded from http://yozvox.web.fc2.com/.

| family         | series     | default, 90jis option | jis2004 option  |
|----------------|------------|-----------------------|-----------------|
| mincho         | medium     | Moga90Mincho          | MogaMincho      |
|                | bold       | Moga90Mincho Bold     | MogaMincho Bold |
| gothic         | medium     | Moga90Gothic          | MogaGothic      |
|                | bold       | Moga90Gothic Bold     | MogaGothic Bold |
|                | extra bold | Moga90Gothic Bold     | MogaGothic Bold |
| rounded gothic |            | Mobo90Gothic          | MoboGothic      |

When moga-mobo-ex is specified, the font "MogaEx90Mincho" etc. are used.

ume Ume Mincho and Ume Gothic.

These fonts can be downloaded from

https://ja.osdn.net/projects/ume-font/wiki/FrontPage.

| family         | series             | default                        |
|----------------|--------------------|--------------------------------|
| mincho         | medium<br>bold     | Ume Mincho<br>Ume Mincho       |
|                | medium             | Ume Gothic*<br>Ume Gothic O5   |
| gothic         | bold<br>extra bold | Ume Gothic O5<br>Ume Gothic O5 |
| rounded gothic |                    | Ume Gothic O5                  |

sourcehan Source Han Serif and Source Han Sans fonts (Language-specific OTF or OTC) sourcehan-jp Source Han Serif JP and Source Han Sans JP fonts (Region-specific Subset OTF)

| family         | series                  | sourcehan                                                                   | sourcehan-jp                                                                         |
|----------------|-------------------------|-----------------------------------------------------------------------------|--------------------------------------------------------------------------------------|
| mincho         | light<br>medium<br>bold | Source Han Serif Light<br>Source Han Serif Regular<br>Source Han Serif Bold | Source Han Serif JP Light<br>Source Han Serif JP Regular<br>Source Han Serif JP Bold |
| anathin.       | medium                  | Source Han Sans Regular*<br>Source Han Sans Medium                          | Source Han Sans JP Regular*<br>Source Han Sans JP Medium                             |
| gothic         | bold<br>extra bold      | Source Han Sans Bold<br>Source Han Sans Heavy                               | Source Han Sans JP Bold<br>Source Han Sans JP Heavy                                  |
| rounded gothic |                         | Source Han Sans Medium                                                      | Source Han Sans JP Medium                                                            |

noto-otc Noto Serif CJK and Noto Sans CJK fonts (OTC) noto-otf Noto Serif CJK and Noto Sans CJK fonts (Language-specific OTF)

| family         | series                  | noto-otc                                                              | noto-otf                                                                       |
|----------------|-------------------------|-----------------------------------------------------------------------|--------------------------------------------------------------------------------|
| mincho         | light<br>medium<br>bold | Noto Serif CJK Light<br>Noto Serif CJK Regular<br>Noto Serif CJK Bold | Noto Serif CJK JP Light<br>Noto Serif CJK JP Regular<br>Noto Serif CJK JP Bold |
|                | medium                  | Noto Sans CJK Regular*<br>Noto Sans CJK Medium                        | Noto Sans CJK JP Regular*<br>Noto Sans CJK JP Medium                           |
| gothic         | bold<br>extra bold      | Noto Sans CJK Bold<br>Noto Sans CJK Black                             | Noto Sans CJK JP Bold<br>Noto Sans CJK JP Black                                |
| rounded gothic |                         | Noto Sans CJK Medium                                                  | Noto Sans CJK JP Medium                                                        |

## haranoaji Harano Aji Fonts.

These fonts can be downloaded from

https://github.com/trueroad/HaranoAjiFonts. There is not rounded gothic family in Harano Aji Fonts.

| family         | series                  | haranoaji                                                                            |
|----------------|-------------------------|--------------------------------------------------------------------------------------|
| mincho         | light<br>medium<br>bold | HaranoAjiMincho-Light.otf<br>HaranoAjiMincho-Regular.otf<br>HaranoAjiMincho-Bold.otf |
| math:          | medium                  | HaranoAjiGothic-Regular.otf*<br>HaranoAjiGothic-Medium.otf                           |
| gothic         | bold<br>extra bold      | HaranoAjiGothic-Bold.otf<br>HaranoAjiGothic-Heavy.otf                                |
| rounded gothic |                         | HaranoAjiGothic-Medium.otf                                                           |

## 13.6.3 Presets which do not support multi weights

Next, we describe settings for using only single weight.

|        | noembed                         | ipa        | ipaex        | ms        |
|--------|---------------------------------|------------|--------------|-----------|
| mincho | Ryumin-Light (non-embedded)     | IPA Mincho | IPAex Mincho | MS Mincho |
| gothic | GothicBBB-Medium (non-embedded) | IPA Gothic | IPAex Gothic | MS Gothic |

#### 13.6.4 Presets which use HG fonts

We can use HG fonts bundled with Microsoft Office for realizing multiple weights. In the table below, starred fonts (e.g., IPA Gothic\*) are used only if jis2004 or nodeluxe option is spefified.

| family                                    | series     | ipa-hg                     | ipaex-hg                     | ms-hg                     |
|-------------------------------------------|------------|----------------------------|------------------------------|---------------------------|
| mincho medium IPA Mincho bold HG Mincho E |            |                            | IPAex Mincho<br>HG Mincho E  | MS Mincho<br>HG Mincho E  |
|                                           | medium     | IPA Gothic*<br>HG Gothic M | IPAex Gothic*<br>HG Gothic M | MS Gothic*<br>HG Gothic M |
| gothic                                    | bold       | HG Gothic E                | HG Gothic E                  | HG Gothic E               |
|                                           | extra bold | HG Soei Kaku Gothic UB     | HG Soei Kaku Gothic UB       | HG Soei Kaku Gothic UB    |
| rounded gothic                            |            | HG MaruGothic M PRO        | HG MaruGothic M PRO          | HG MaruGothic M PRO       |

Note that HG Mincho E, HG Gothic E, HG Soei Kaku Gothic UB, and HG Maru Gothic PRO are internally specified by:

```
default by font name (HGMinchoE, etc.).
```

```
jis90, 90jis by file name (hgrme.ttc, hgrge.ttc, hgrsgu.ttc, hgrsmp.ttf).
```

jis2004, 2004jis by file name (hgrme04.ttc, hgrge04.ttc, hgrsgu04.ttc, hgrsmp04.ttf).

#### 13.6.5 Define/Use Custom Presets

From version 20170904.0, one can define new presets using \ltjnewpreset, and use them by \ltjapplypreset. These two commands can only be used in the preamble.

#### $\time {1tjnewpreset}(name)}{(specification)}$

Define new preset  $\langle name \rangle$ . This  $\langle name \rangle$  cannot be same as other presets, options described in Subsubsection 13.6.1, nor following 11 strings:

```
mc mc-l mc-m mc-b mc-bx gt gt-m gt-b gt-bx gt-eb mg-m
```

(specification) is a comma-separated list which consists of other presets and/or the following keys:

```
mc-1=\langle font \rangle mincho light
```

 $mc-m=\langle font \rangle$  mincho medium

 $mc-b=\langle font \rangle$  mincho bold

 $mc-bx=\langle font \rangle$  synonym for  $mc-b=\langle font \rangle$ 

 $gt-m=\langle font \rangle$  gothic medium

 $gt-b=\langle font \rangle$  gothic bold

 $gt-bx=\langle font \rangle$  synonym for  $gt-b=\langle font \rangle$ 

gt-eb=(font) gothic extra bold

 $mg-m=\langle font \rangle$  rounded gothic

 $mc = \langle font \rangle$  Same as

$$mc-1=\langle font \rangle$$
,  $mc-m=\langle font \rangle$ ,  $mc-b=\langle font \rangle$ 

 $gt=\langle font \rangle$  Same as

$$gt-m=\langle font \rangle$$
,  $gt-b=\langle font \rangle$ ,  $gt-eb=\langle font \rangle$ 

If deluxe is not specified at loading the package, only mc and gt keys (among above 11 keys) have a meaning.

#### \ltjnewpreset\*{\langle name \rangle} \{\langle specification \rangle}

Almost same as  $\t$ 1tjnewpreset. However, if  $\t$ 2 matches a preset which already defined, this command simply overwrite it.

```
\label{linear_linear_
```

Note that \ltjnewpreset does not "expand" the definition to define a preset. This means that one can write as the following:

```
\ltjnewpreset{hoge}{piyo,mc-b=HiraMinProN-W6}
\ltjnewpreset{piyo}{mg-m=HiraMaruProN-W4}
\ltjapplypreset{hoge}
```

#### **■Restrictions** Presets which are defined by \ltjnewpreset have following restrictions:

- One cannot specify non-embedded fonts (such as Ryumin-Light).
- Some presets, such as ipa-hg, have a feature that fonts are changed according to whether 90jis or jis2004 is speified. This feature is not usable in presets which are defined by \ltjnewpreset.

## Part III

# **Implementations**

## 14 Storing Parameters

## 14.1 Used dimensions, attributes and whatsit nodes

Here the following is the list of dimensions and attributes which are used in LuaTeX-ja.

- \jQ (dimension) \jQ is equal to 1Q = 0.25 mm, where "Q" (also called "級") is a unit used in Japanese phototypesetting. So one should not change the value of this dimension.
- \jH (dimension) There is also a unit called "歯" which equals to 0.25 mm and used in Japanese photo-typesetting. This \jH is the same \dimen register as \jQ.
- \ltj@dimen@zw (dimension) A temporal register for the "full-width" of current Japanese font. The command \zw sets this register to the correct value, and "return" this register itself.
- \ltj@dimen@zh (dimension) A temporal register for the "full-height" (usually the sum of height of imaginary body and its depth) of current Japanese font. The command \zh sets this register to the correct value, and "return" this register itself.
- \jfam (attribute) Current number of Japanese font family for math formulas.
- \ltj@curjfnt (attribute) If this attribute is a positive number, it stores the font number of current Japanese font for horizontal direction. If this attribute is negative, it means that the Japanese font for horizontal direction is not loaded—LuaTFX-ja only knows its size and JFM.
- \ltj@curtfnt (attribute) Similar to \ltj@curjfnt, but with current Japanese font for vertical direction.
- \ltj@charclass (attribute) The character class of a **JAchar**. This attribute is only set on a *glyph\_node* which contains a **JAchar**.
- \ltj@yablshift (attribute) The amount of shifting the baseline of alphabetic fonts in scaled point  $(2^{-16} \, \text{pt})$ .
- \ltj@ykblshift (attribute) The amount of shifting the baseline of Japanese fonts in scaled point  $(2^{-16} \, \text{pt})$ .

\ltj@tablshift (attribute)

\ltj@tkblshift (attribute)

\ltj@autospc (attribute) Whether the auto insertion of kanjiskip is allowed at the node.

\ltj@autoxspc (attribute) Whether the auto insertion of xkanjiskip is allowed at the node.

- \ltj@icflag (attribute) An attribute for distinguishing "kinds" of a node. One of the following value is assigned to this attribute:
  - *italic* (1) Kerns from italic correction (\/), or from kerning information of a Japanese font. These kerns are "ignored" in the insertion process of **JAglue**, unlike explicit \kern.

packed (2)

kinsoku (3) Penalties inserted for the word-wrapping process (kinsoku shori) of Japanese characters.

 $from_{j}fm-(from_{j}fm+63)$  (4-67) Glues/kerns from JFM.

kanji\_skip (68), kanji\_skip\_jfm (69) Glues from kanjiskip.

xkanji\_skip (70), xkanji\_skip\_jfm (71) Glues from xkanjiskip.

processed (73) Nodes which is already processed by ....

*ic\_processed* (74) Glues from an italic correction, but already processed in the insertion process of **JAglues**.

**boxbdd** (75) Glues/kerns that inserted just the beginning or the ending of an hbox or a paragraph.

```
special_jaglue (76) Glues from \insert[x]kanjiskip.
```

\ltj@kcat i (attribute) Where i is a natural number which is less than 7. These 7 attributes store bit vectors indicating which character block is regarded as a block of **JAchars**.

```
\ltj@dir (attribute) dir_node_auto (128)
dir_node_manual (256)
\ltjlineendcomment (counter)
```

Furthermore, LuaTEX-ja uses several user-defined whatsit nodes for internal processing. All those nodes except *direction* whatsits store a natural number (hence its type is 100). *direction* whatsits store a node list, hence its type is 110. Their user\_id (used for distinguish user-defined whatsits) are allocated by luatexbase.newuserwhatsitid.

inhibitglue Nodes for indicating that \inhibitglue is specified. The value field of these nodes doesn't matter.

**stack\_marker** Nodes for LuaTeX-ja's stack system (see the next subsection). The value field of these nodes is current group level.

char\_by\_cid Nodes for JAchar which processes by luaotfload won't be applied, and the character code is stored in the value field. Each node of this type are converted to a glyph\_node after processes by luaotfload. Nodes of this type is used in \CID and \UTF.

**replace\_vs** Similar to *char\_by\_cid* whatsits above. These nodes are for **ALchar** which the callback process of luaotfload won't be applied.

**begin\_par** Nodes for indicating beginning of a paragraph. A paragraph which is started by \item in list-like environments has a horizontal box for its label before the actual contents. So ...

#### direction

These whatsits will be removed during the process of inserting JAglues.

## 14.2 Stack system of LuaT<sub>E</sub>X-ja

■Background LuaTeX-ja has its own stack system, and most parameters of LuaTeX-ja are stored in it. To clarify the reason, imagine the parameter kanjiskip is stored by a skip, and consider the following source:

```
1 \ltjsetparameter{kanjiskip=0pt}ふがふが.%
2 \setbox0=\hbox{%
3 \ltjsetparameter{kanjiskip=5pt}ほげほげ}
4 \box0.ぴよぴよ\par
```

As described in Subsection 9.1, the only effective value of <a href="kanjiskip">kanjiskip</a> in an hbox is the latest value, so the value of <a href="kanjiskip">kanjiskip</a> which applied in the entire hbox should be 5 pt. However, by the implementation method of LuaTeX, this "5 pt" cannot be known from any callbacks. In the tex/packaging.w, which is a file in the source of LuaTeX, there are the following codes:

Notice that unsave() is executed *before* filtered\_hpack(), where hpack\_filter callback is executed) here. So "5 pt" in the above source is orphaned at unsave(), and hence it can't be accessed from hpack\_filter callback.

**■Implementation** The code of stack system is based on that in a post of Dev-luatex mailing list <sup>14</sup>.

These are two TeX count registers for maintaining information: \ltj@@stack for the stack level, and \ltj@@group@level for the TeX's group level when the last assignment was done. Parameters are stored in one big table named charprop\_stack\_table, where charprop\_stack\_table[i] stores data of stack level i. If a new stack level is created by \ltjsetparameter, all data of the previous level is copied.

To resolve the problem mentioned in above paragraph "Background", LuaTEX-ja uses another trick. When the stack level is about to be increased, a whatsit node whose type, subtype and value are 44 (*user\_defined*), *stack\_marker* and the current group level respectively is appended to the current list (we refer this node by *stack\_flag*). This enables us to know whether assignment is done just inside a hbox. Suppose that the stack level is *s* and the TEX's group level is *t* just after the hbox group, then:

- If there is no *stack\_flag* node in the list of the contents of the hbox, then no assignment was occurred inside the hbox. Hence values of parameters at the end of the hbox are stored in the stack level *s*.
- If there is a  $stack\_flag$  node whose value is t + 1, then an assignment was occurred just inside the hbox group. Hence values of parameters at the end of the hbox are stored in the stack level s + 1.
- If there are  $stack\_flag$  nodes but all of their values are more than t+1, then an assignment was occurred in the box, but it is done in more internal group. Hence values of parameters at the end of the hbox are stored in the stack level s.

Note that to work this trick correctly, assignments to \ltj@@stack and \ltj@@group@level have to be local always, regardless the value of \globaldefs. To solve this problem, we use another trick: the assignment \directlua{tex.globaldefs=0} is always local.

## 14.3 Lua functions of the stack system

In this subsection, we will see how a user use LuaTeX-ja's stack system to store some data which obeys the grouping of TeX.

The following function can be used to store data into a stack:

```
luatexja.stack.set_stack_table(index, <any> data)
```

Any values which except nil and NaN are usable as *index*. However, a user should use only negative integers or strings as *index*, since natural numbers are used by LuaTeX-ja itself. Also, whether *data* is stored locally or globally is determined by luatexja.isglobal (stored globally if and only if luatexja.isglobal == 'global').

Stored data can be obtained as the return value of

```
luatexja.stack.get_stack_table(index, <any> default, <number> level)
```

where *level* is the stack level, which is usually the value of \ltj@stack, and *default* is the default value which will be returned if no values are stored in the stack table whose level is *level*.

#### 14.4 Extending Parameters

Keys for \ltjsetparameter and \ltjgetparameter can be extended, as in luatexia-adjust.

 $<sup>^{14} \</sup>hbox{\tt [Dev-luatex]}\ \ \hbox{\tt tex.currentgrouplevel}, a post at 2008/8/19$  by Jonathan Sauer.

```
380 \protected\def\ltj@setpar@global{%
381 \relax\ifnum\globaldefs>0\directlua{luatexja.isglobal='global'}%
382 \else\directlua{luatexja.isglobal=''}\fi
383 }
384 \protected\def\ltjsetparameter#1{%
385 \ltj@setpar@global\setkeys[ltj]{japaram}{#1}\ignorespaces}
386 \protected\def\ltjglobalsetparameter#1{%
387 \relax\ifnum\globaldefs<0\directlua{luatexja.isglobal=''}\%
388 \else\directlua{luatexja.isglobal='global'}\fi%
389 \setkeys[ltj]{japaram}{#1}\ignorespaces}
</pre>
```

Figure 14. Definiton of parameter setting commands

■Setting parameters Figure 14 shows the *most outer* definition of two commands, \ltjsetparameter and \ltjglobalsetparameter. Most important part is the last \setkeys, which is offered by the xkeyval package.

Hence, to add a key in \ltjsetparameter, one only have to add a key whose prefix is ltj and whose family is japaram, as the following.

```
\define@key[ltj]{japaram}{...}{...}
```

 $\$  is the following.

$$luatexja.isglobal = \begin{cases} 'global' & (global assignment), \\ '' & (local assignment). \end{cases}$$
 (1)

This is determined not only by command name (\ltjsetparameter or \ltjglobalsetparameter), but also by the value of \globaldefs.

## ■Getting parameters \ltjgetparameter is implemented by a Lua script.

For parameters that do not need additional arguments, one only have to define a function in the table luatexja.unary\_pars. For example, with the following function, \ltjgetparameter{hoge} returns a string 42.

```
_{\rm I} function luatexja.unary_pars.hoge (t) _{\rm 2} return 42 _{\rm 3} end
```

Here the argument of luatexja.unary\_pars.hoge is the stack level of LuaTeX-ja's stack system (see Subsection 14.2).

On the other hand, for parameters that need an additional argument (this must be an integer), one have to define a function in luatexja.binary\_pars first. For example,

```
1 function luatexja.binary_pars.fuga (c, t)
2 return tostring(c) .. ', ' .. tostring(42)
3 end
```

Here the first argument t is the stack level, as before. The second argument c is just the second argument of t

For parameters that need an additional argument, one also have to execute the TeX code like \ltj@ddecl@array@param{fuga}

to indicate that "the parameter fuga needs an additional argument".

# 15 Linebreak after a Japanese Character

## 15.1 Reference: behavior in pT<sub>F</sub>X

In pTeX, a line break after a Japanese character doesn't emit a space, since words are not separated by spaces in Japanese writings. However, this feature isn't fully implemented in LuaTeX-ja due to the specification of

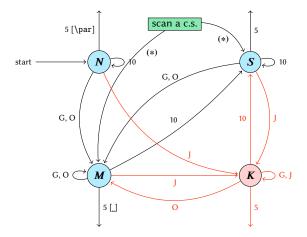

- **G** Beginning of group (usually {) and ending of group (usually }).
- J Japanese characters.
- 5 end-of-line (usually ^^J).
- 10 space (usually \_).
- O other characters, whose category code is in  $\{3,4,6,7,8,11,12,13\}$ .
- [], [\par] emits a space, or \par.
- We omitted about category codes 9 (*ignored*), 14 (*comment*), and 15 (*invalid*) from the above diagram. We also ignored the input like "^^A" or "^^df".
- When a character whose category code is 0 (*escape character*) is seen by T<sub>E</sub>X, the input processor scans a control sequence (scan a c.s.). These paths are not shown in the above diagram.
  - After that, the state is changed to State S (skipping blanks) in most cases, but to State M (middle of line) sometimes.

Figure 15. State transitions of pTeX's input processor

callbacks in LuaTeX. To clarify the difference between pTeX and LuaTeX, We briefly describe the handling of a line break in pTeX, in this subsection.

pTeX's input processor can be described in terms of a finite state automaton, as that of TeX in Section 2.5 of [1]. The internal states are as follows:

- State *N*: new line
- State S: skipping spaces
- State *M*: middle of line
- State *K*: after a Japanese character

The first three states—N, S, and M—are as same as  $T_EX$ 's input processor. State K is similar to state M, and is entered after Japanese characters. The diagram of state transitions are indicated in Figure 15. Note that  $pT_EX$  doesn't leave state K after "beginning/ending of a group" characters.

## 15.2 Behavior in LuaTeX-ja

States in the input processor of LuaTeX is the same as that of TeX, and they can't be customized by any callbacks. Hence, we can only use process\_input\_buffer and token\_filter callbacks for to suppress a space by a line break which is after Japanese characters.

However, token\_filter callback cannot be used either, since a character in category code 5 (*end-of-line*) is converted into an space token *in the input processor*. So we can use only the process\_input\_buffer callback. This means that suppressing a space must be done *just before* an input line is read.

Considering these situations, handling of an end-of-line in LuaTeX-ja are as follows:

A character whose character code is \ltjlineendcomment<sup>15</sup> is appended to an input line, before LuaTeX actually process it, if and only if the following three conditions are satisfied:

- 1. The category code of \endlinechar<sup>16</sup> is 5 (end-of-line).
- 2. The category code of \ltjlineendcomment itself is 14 (comment).

<sup>15</sup> Its default value is "FFFFF, so U+FFFFF is used. The category code of U+FFFFF is set to 14 (comment) by LuaTeX-ja.

 $<sup>^{16}</sup>$  Usually, it is  $\langle \textit{return} \rangle$  (whose character code is 13).

Table 16. Normalization of Kana Character Sequences with Combining (Semi)-voiced Sound Mark

```
か + ゙ → が
                    き + ਁ → ぎ
                              く + ゙ → ぐ
                                        け+ ゙ → げ
さ+ ゙ → ざ
                    す+ ゙ → ず
          し+ ご→じ
                              せ+ ゙ → ぜ
                                        そ+ ○ → ぞ
                              と+ご→ど
ち+ご→ぢ
          つ+ ゙ → づ
                    て+ご→で
                                        は+ ゙ → ば
                                                  ひ+ご→び
మే + ే → మే
          ヘ+ ゙ → ベ
                    ほ+ご→ぼ
                              ર્ગ + ૂં → ટ્રા
                                        ウ + ブ → ヴ
                                                  カ+ ゴ → ガ
キ+ ゙ → ギ
          ク+ ブ → グ
                    ケ+ ご→ゲ
                              コ + ゙ → ゴ
                                        サ + ブ → ザ
                                                  シャブラジ
                    ソ+ ゙ → ゾ
ス+ご→ズ
          セ+ ブ→ゼ
                              タ + ご → ダ
                                        チ+ ブ→ヂ
                                                  ツ + ご → ヅ
                    ハ+ ゙ → バ
テ+ご→デ
          ト+ ブ → ド
                              ヒ+ ゙ → ビ
                                        フ+ ブ → ブ
                                                  ヘ+ <sup>||</sup> → ベ
ホ+ご→ボ
          ワ+ ブ → ブ
                    ヰ + ゙ → ヸ
                              ヱ+゙ →ヹ
                                        ヲ + ゙ → ヺ
は+゜→ぱ
          ひ+ ゚ → ぴ
                    ઢ્રે + ૈ → ઢેં
                              ^+ ಿ → ペ
                                        ほ+ ゚ → ぽ
ヒ+ ゜→ ピ
         フ+゜→プ
                    ヘ+ ° → ペ
                              ホ+゜→ポ
```

3. The input line matches the following "regular expression":

```
(any char)^*(JAchar)(\{catcode = 1\} \cup \{catcode = 2\})^*
```

**■Remark** The following example shows the major difference from the behavior of pT<sub>E</sub>X.

```
\fontspec[Ligatures=TeX]{Linux Libertine 0}
\text{2 \ltjsetparameter{autoxspacing=false}}
\dash\text{1tjsetparameter{jacharrange={-6}}x\times x\timesyz\\u00e4u
\dash\text{4 y\ltjsetparameter{jacharrange={+6}}z\\u00e4
```

It is not strange that " $\mathcal{B}$ " does not printed in the above output. This is because T<sub>E</sub>X Gyre Termes does not contain " $\mathcal{B}$ ", and because " $\mathcal{B}$ " in line 3 is considered as an **ALchar**.

Note that there is no space before "y" in the output, but there is a space before "u". This follows from following reasons:

- When line 3 is processed by process\_input\_buffer callback, "5" is considered as an **JAchar**. Since line 3 ends with an **JAchar**, the comment character (whose character code is \ltjlineendcomment) is appended to this line, and hence the linebreak immediately after this line is ignored.
- When line 4 is processed by process\_input\_buffer callback, "\v" is considered as an **ALchar**. Since line 4 ends with an **ALchar**, the linebreak immediately after this line emits a space.

## 15.3 Composition of Kana from Combining Character Sequences

In (u)pTeX, Hiragana and Katakana in the NFD form<sup>17</sup> are normalized to precomposed characters before (u)pTeX looks into the input line. Character sequences which are involved in this normalization are shown in Table 16.

The above normalization process is also performed in LuaT<sub>E</sub>X-ja version 20220103.0 or later, because fonts might not have these transformation as an OpenType feature.

# 16 Patch for the listings Package

It is well-known that the listings package outputs weird results for Japanese input. The listings package makes most of letters active and assigns output command for each letter ([2]). But Japanese characters are not included in these activated letters. For pTeX series, there is no method to make Japanese characters active; a patch jlisting.sty ([4]) resolves the problem forcibly.

In LuaTeX-ja, the problem is resolved by using the process\_input\_buffer callback. The callback function inserts the output command (active character \ltjlineendcomment) before each letter above U+0080. This method can omits the process to make all Japanese characters active (most of the activated characters are not used in many cases).

If the listings package and LuaTeX-ja were loaded, then the patch lltjp-listings is loaded automatically at \begin{document}.

<sup>&</sup>lt;sup>17</sup>namely, character sequences which contains "COMBINING KATAKANA-HIRAGANA VOICED SOUND MARK" (U+3099) and "COMBINING KATAKANA-HIRAGANA SEMI-VOICED SOUND MARK" (U+309A).

## 16.1 Notes and additional keys

■Variation selectors Iltjp-listings add two keys, namely vsraw and vscmd, which specify how variation selectors are treated in lstlisting or other environments. Note that these additional keys are not usable in the preamble, since Iltjp-listings is loaded at \begin{document}.

vsraw is a key which takes a boolean value, and its default value is false.

• If the vsraw key is true, then variation selectors are "combined" with the previous character.

```
1 \begin{lstlisting}[vsraw=true]2 葛臘城市,葛臘飾区,葛西3 \end{lstlisting}
```

• If the vsraw key is false, then variation selectors are typeset by an appropriate command, which is specified by the vscmd key. The default setting of the vscmd key produces the following.

```
1 \begin{lstlisting}[vsraw=false,2 vscmd=\ltjlistingsvsstdcmd]3 葛臘城市,葛臘飾区,葛西4 \end{lstlisting}
```

For example, the following code is the setting of the vscmd key in this document.

```
1 \def\IVSA#1#2#3#4#5{%
2 \hbox to1em{\hss\textcolor{blue}{\raisebox{3.5pt}{\normalfont\ttfamily%}
3 \fboxsep=0.5pt\fbox{\hbox to0.75em{\hss\tiny \oalign{0#1#2\crcr#3#4#5\crcr}\hss}}}\hss\
4 }
5 {\catcode`\%=11
6 \gdef\IVSB#1{\expandafter\IVSA\directlua{}
7 local cat_str = luatexbase.catcodetables['string']
8 tex.sprint(cat_str, string.format('%X', 0xE00EF+#1))
9 }}}
10 \lstset{vscmd=\IVSB}
```

■ The doubleletterspace key Even the column format is [c]fixed, sometimes characters are not vertically aligned. The following example is typeset with basewidth=2em, and you'll see the leftmost "H" are not vertically aligned.

```
1 : H :
2 : H H H H
```

Iltjp-listing adds the doubleletterspace key (not activated by default, for compatibility) to improve the situation, namely doubles inter-character space in each output unit. With this key, the above input now produces better output.

```
1 : H :
2 : H H H H :
```

## 16.2 Class of characters

Roughly speaking, the listings package processes input as follows:

- 1. Collects *letters* and *digits*, which can be used for the name of identifiers.
- 2. When reading an other, outputs the collected character string (with modification, if needed).
- 3. Collects others.
- 4. When reading a *letter* or a *digit*, outputs the collected character string.

#### 5. Turns back to 1.

By the above process, line breaks inside of an identifier are blocked. A flag \lst@ifletter indicates whether the previous character can be used for the name of identifiers or not.

For Japanese characters, line breaks are permitted on both sides except for brackets, dashes, etc. Hence the patch <code>lltjp-listings</code> introduces a new flag <code>lst@ifkanji</code>, which indicates whether the previous character is a Japanese character or not. For illustration, we introduce following classes of characters:

|                                | Letter                     | Other                 |                       |
|--------------------------------|----------------------------|-----------------------|-----------------------|
| \lst@ifletter<br>\lst@ifkanji  | T<br>F                     | F<br>F                |                       |
| Meaning                        | char in an identifier      | other alphabet        |                       |
|                                | Kanji                      | Open                  | Close                 |
| \lst@ifletter                  | T                          | F                     | T                     |
| \lst@ifkanji<br><b>Meaning</b> | T<br>most of Japanese char | T<br>opening brackets | F<br>closing brackets |

Note that *digits* in the listings package can be Letter or Other according to circumstances.

For example, let us consider the case an Open comes after a Letter. Since an Open represents Japanese open brackets, it is preferred to be permitted to insert line break after the Letter. Therefore, the collected character string is output in this case.

The following table summarizes  $5 \times 5 = 25$  cases:

|      |                                  | Next             |       |                          |      |                   |
|------|----------------------------------|------------------|-------|--------------------------|------|-------------------|
|      |                                  | Letter           | Other | Kanji                    | Open | Close             |
| Prev | Letter<br>Other<br>Kanji<br>Open | outputs collects |       | outputs outputs collects |      | collects collects |
|      | Close                            | outputs          |       |                          |      | collects          |

In the above table,

- "outputs" means to output the collected character string (i.e., line breaking is permitted there).
- "collects" means to append the next character to the collected character string (i.e., line breaking is prohibited there).

Characters above or equal to U+0080 *except Variation Selectors* are classified into above 5 classes by the following rules:

- ALchars above or equal to U+0080 are classified as Letter.
- JAchars are classified in the order as follows:
  - 1. Characters whose prebreakpenalty is greater than or equal to 0 are classified as Open.
  - 2. Characters whose postbreakpenalty is greater than or equal to 0 are classified as Close.
  - 3. Characters that don't satisfy the above two conditions are classified as Kanji.

The width of halfwidth kana (U+FF61-U+FF9F) is same as the width of **ALchar**; the width of the other **JAchar**s is double the width of **ALchar**.

This classification process is executed every time a character appears in the lstlisting environment or other environments/commands.

Table 17. cid key and corresponding files

| cid key name of the cache |                                                   | used CMaps         |                   |  |
|---------------------------|---------------------------------------------------|--------------------|-------------------|--|
| Adobe-Japan1-*            | ltj-cid-auto-adobe-japan1.{lua.gz,luc}            | UniJIS2004-UTF32-* | Adobe-Japan1-UCS2 |  |
| Adobe-Korea1-*            | <pre>ltj-cid-auto-adobe-korea1.{lua.gz,luc}</pre> | UniKS-UTF32-*      | Adobe-Korea1-UCS2 |  |
| Adobe-KR-*                | <pre>ltj-cid-auto-adobe-kr.{lua.gz,luc}</pre>     | UniAKR-UTF32-*     | Adobe-KR-UCS2     |  |
| Adobe-GB1-*               | <pre>ltj-cid-auto-adobe-gb1.{lua.gz,luc}</pre>    | UniGB-UTF32-*      | Adobe-GB1-UCS2    |  |
| Adobe-CNS1-*              | <pre>ltj-cid-auto-adobe-cns1.{lua.gz,luc}</pre>   | UniCNS-UTF32-*     | Adobe-CNS1-UCS2   |  |

# 17 Cache Management of LuaTeX-ja

LuaTFX-ja creates some cache files to reduce the loading time. in a similar way to the luaotfload package:

- Cache files are usually stored in (and loaded from) \$TEXMFVAR/luatexja/.
- In addition to caches of the text form (the extension is ".lua.gz", because they are compressed by gzip), caches of the *binary* (bytecode) form are supported.
  - In loading a cache, the binary cache precedes the text form.
  - When LuaTeX-ja updates a compressed text cache hoge.lua.gz, its binary version is also updated

#### 17.1 Use of cache

LuaT<sub>F</sub>X-ja uses the following cache:

#### ltj-cid-auto-adobe-japan1.{lua.gz,luc}

The font table of a CID-keyed non-embedded Japanese font. This is loaded in every run. It is created from three CMaps, UniJIS2004-UTF32-{H,V} and Adobe-Japan1-UCS2, and this is why these two CMaps are needed in the first run of LuaTeX-ja.

Similar caches are created as Table 17, if you specified cid key in \jfont to use other CID-keyed non-embedded fonts for Chinese or Korean, as in Page 27.

#### ltj-kinsoku.luc

The bytecode cache which default *kinsoku* parameters are stored.

#### ltj-jisx0208.luc

The bytecode version of ltj-jisx0208.lua. This is the conversion table between JIS X 0208 and Unicode which is used in Kanji-code conversion commands for compatibility with pTFX.

#### ltj-ivd\_aj1.luc

The bytecode version of ltj-ivd\_aj1.lua.

#### extra\_\*\*\*.{lua.gz,luc}

This file conains some information (especially for vertical typesetting) about the font "\*\*\*".

## 17.2 Internal

Cache management system of LuaTeX-ja is stored in luatexja.base (ltj-base.lua). There are four public functions for cache management in luatexja.base, where \( \frac{filename}{\} \) stands for the file name \( \text{without} \) suffix:

#### $save\_cache(\langle filename \rangle, \langle data \rangle)$

Save a non-nil table  $\langle data \rangle$  into a cache  $\langle filename \rangle$ . Both the compressed text form  $\langle filename \rangle$ . lua.gz and its binary version are created or updated.

```
save\_cache\_luc(\langle filename \rangle, \langle data \rangle [, \langle serialized\_data \rangle])
```

Same as save\_cache, except that only the binary cache is updated. The third argument  $\langle serial-ized\_data \rangle$  is not usually given. But if this is given, it is treated as a string representation of  $\langle data \rangle$ .

## $load\_cache(\langle filename \rangle, \langle outdate \rangle)$

Load the cache *(filename)*. *(outdate)* is a function which takes one argument (the contents of the cache), and its return value is whether the cache is outdated.

load\_cache first tries to read the binary cache  $\langle filename \rangle$ .luc. If its contents is up-to-date, load\_cache returns the contents. If the binary cache is not found or its contents is outdated, load\_cache tries to read the compressed text form  $\langle filename \rangle$ .lua.gz. Hence, the return value of load\_cache is non-nil, if and only if the updated cache is found.

 $remove\_cache(\langle filename \rangle)$ 

Remove the cahce  $\langle filename \rangle$ .

## References

- [1] Victor Eijkhout. TEX by Topic, A TEXnician's Reference, Addison-Wesley, 1992.
- [2] C. Heinz, B. Moses. The Listings Package.
- [3] Takuji Tanaka. upTeX—Unicode version of pTeX with CJK extensions, TUG 2013, October 2013. http://tug.org/tug2013/slides/TUG2013\_upTeX.pdf
- [4] Thor Watanabe. Listings MyTeXpert.http://mytexpert.osdn.jp/index.php?Listings
- [5] W3C Japanese Layout Task Force (ed). Requirements for Japanese Text Layout (W3C Working Group Note), 2011, 2012. http://www.w3.org/TR/jlreq/
- [6] 乙部厳己.「min10 フォントについて」http://argent.shinshu-u.ac.jp/~otobe/tex/files/min10.pdf
- [7] 日本工業規格 (Japanese Industrial Standard). 「JIS X 4051, 日本語文書の組版方法 (Formatting rules for Japanese documents)」, 1993, 1995, 2004.
- [8] 濱野尚人, 田村明史, 倉沢良一. 「TeX の出版への応用—縦組み機能の組み込み—」..../texmf-dist/doc/ptex/base/ptexdoc.pdf
- [9] Hisato Hamano. Vertical Typesetting with TeX, TUGBoat 11(3), 346-352, 1990.
- [10] International Organization for Standardization. ISO 32000-1:2008, Document management Portable document format Part 1: PDF 1.7, 2008. http://www.iso.org/iso/iso\_catalogue\_tc/catalogue\_detail.htm?csnumber=51502
- [11] 北川弘典.「LuaTeX-ja の近況」, TeXConf 2018. https://osdn.net/projects/luatex-ja/wiki/Documentation/attach/tc18ltja.pdf
- [12] Takuto ASAKURA. The BXghost Package. https://github.com/wtsnjp/BXghost